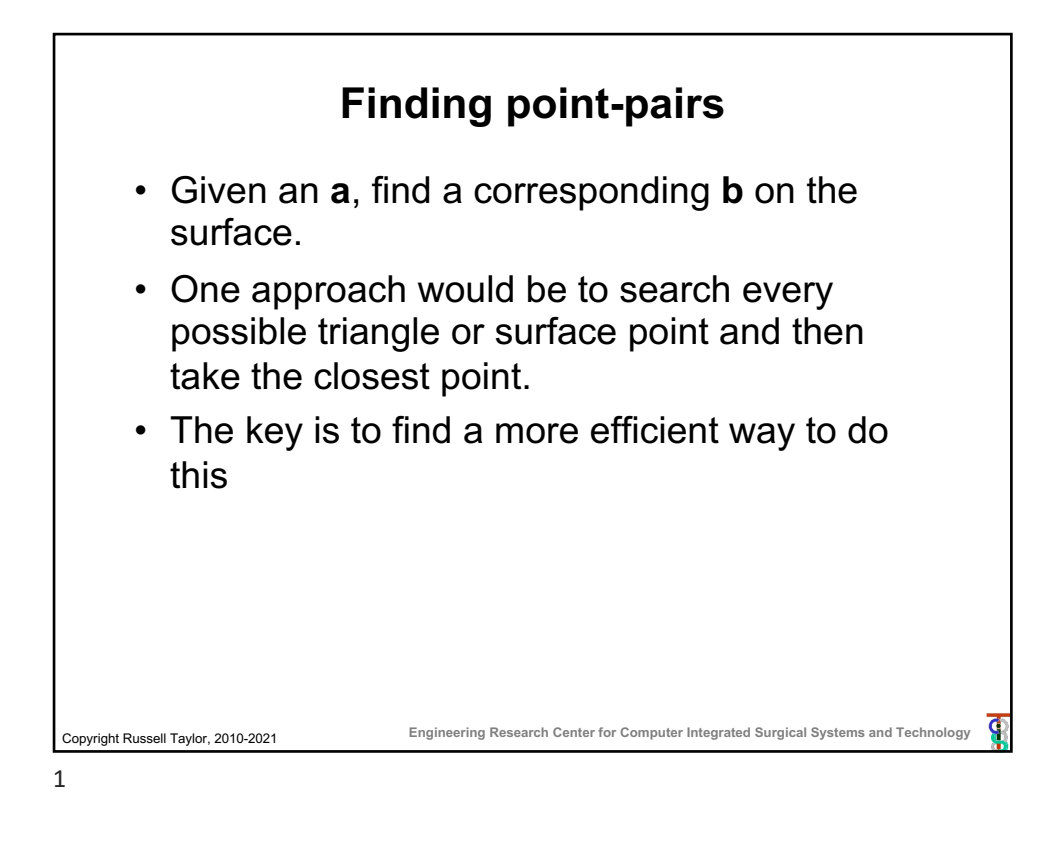

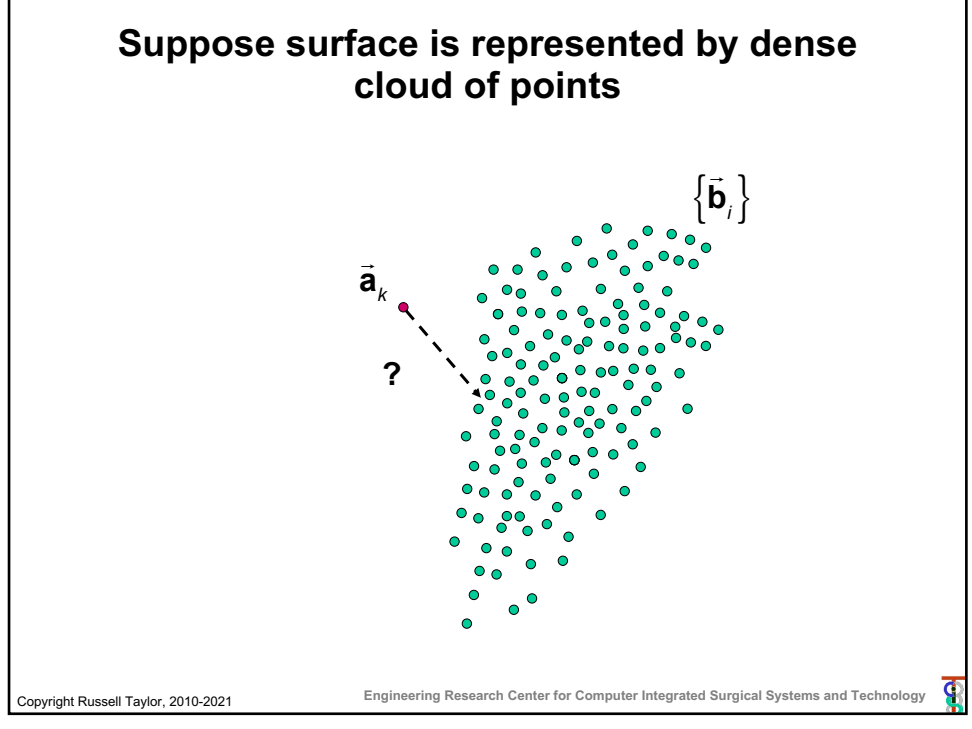

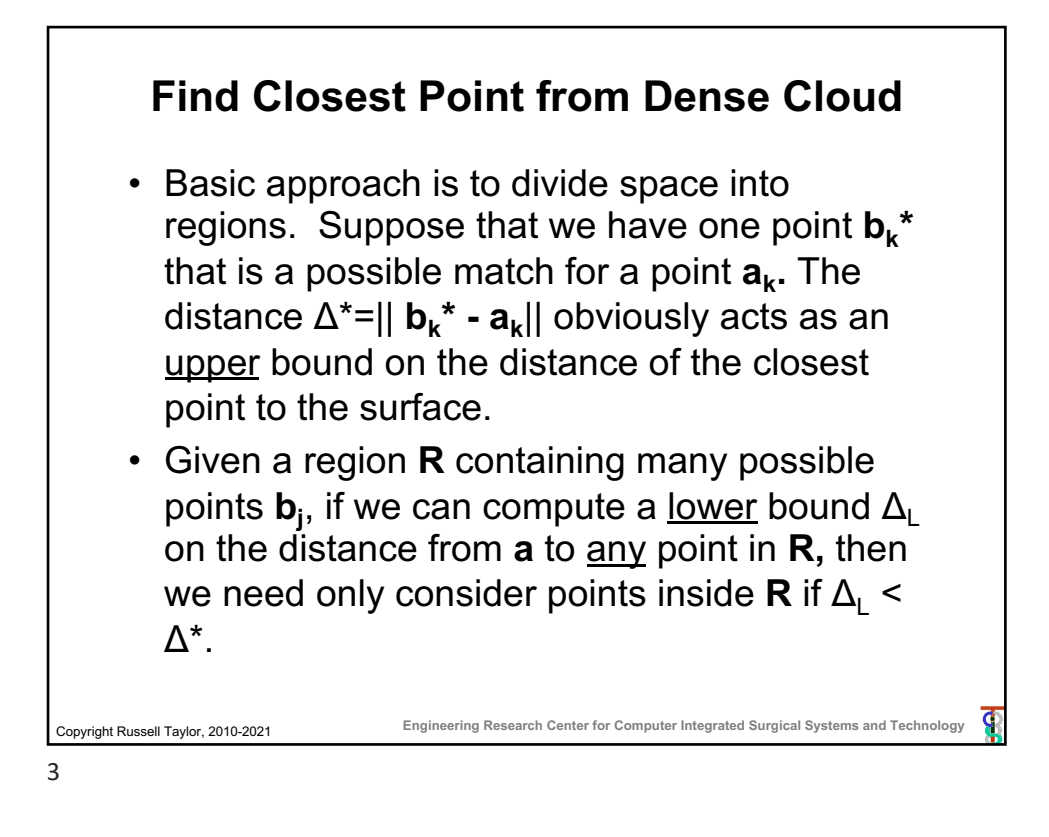

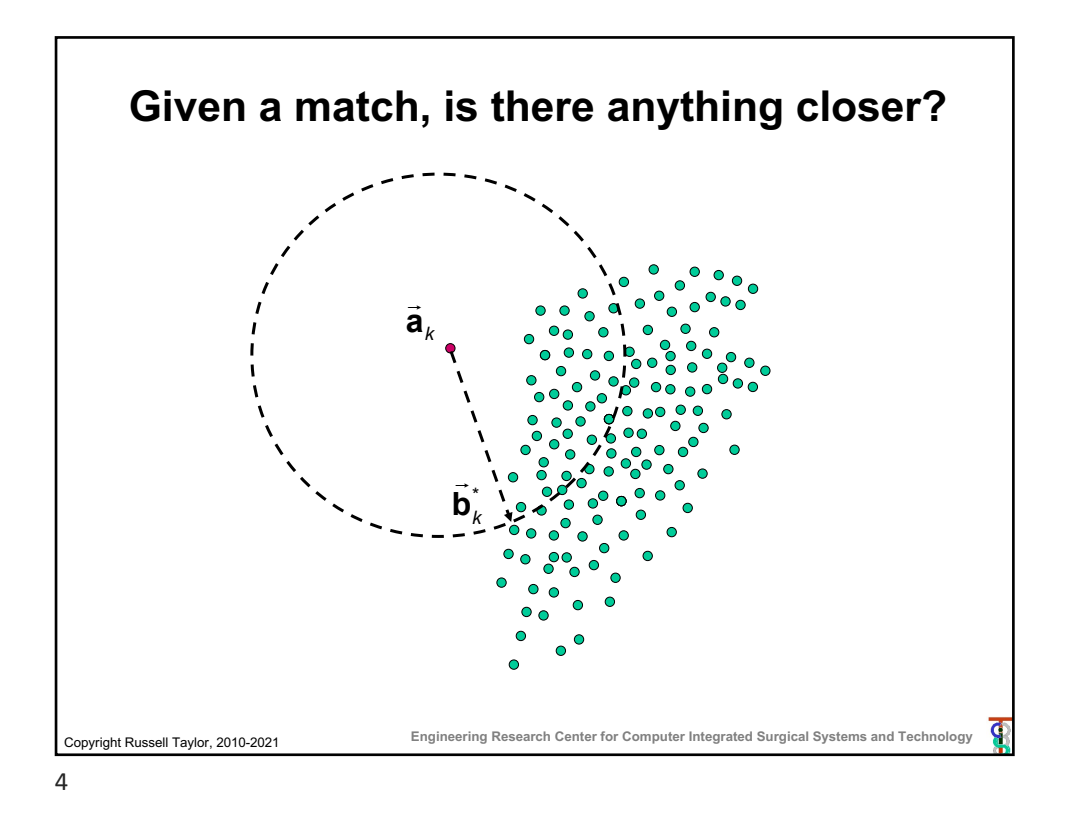

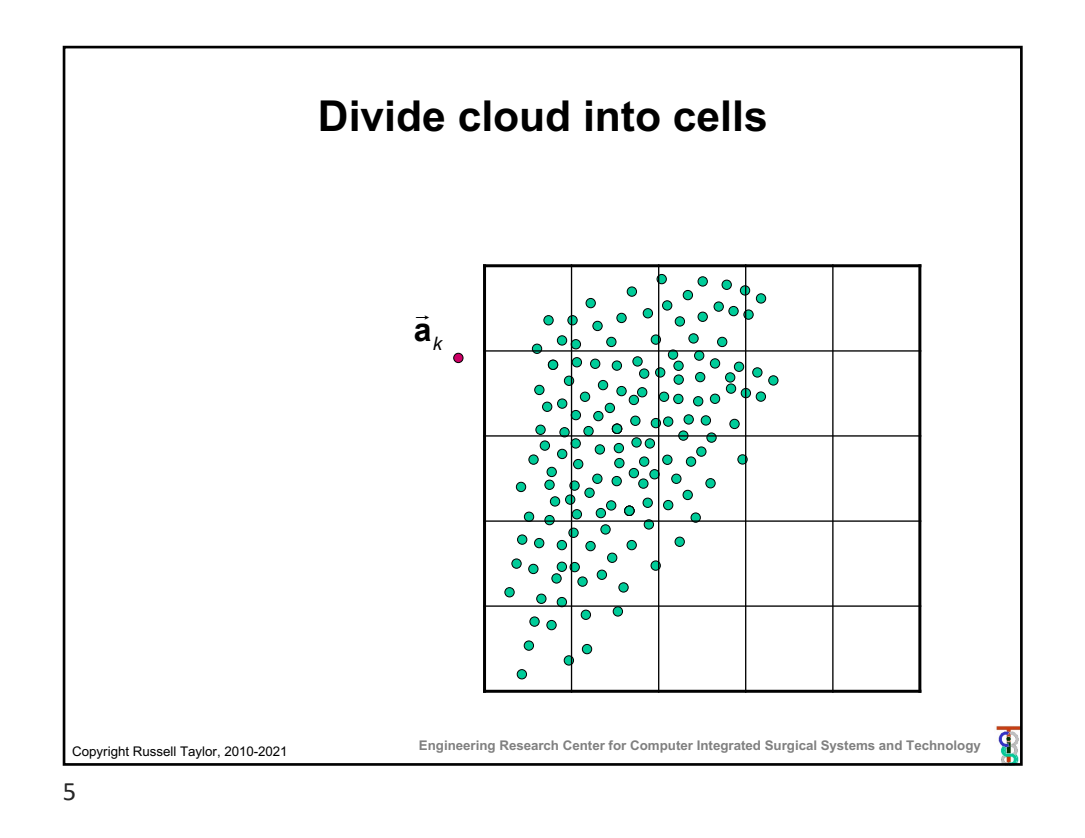

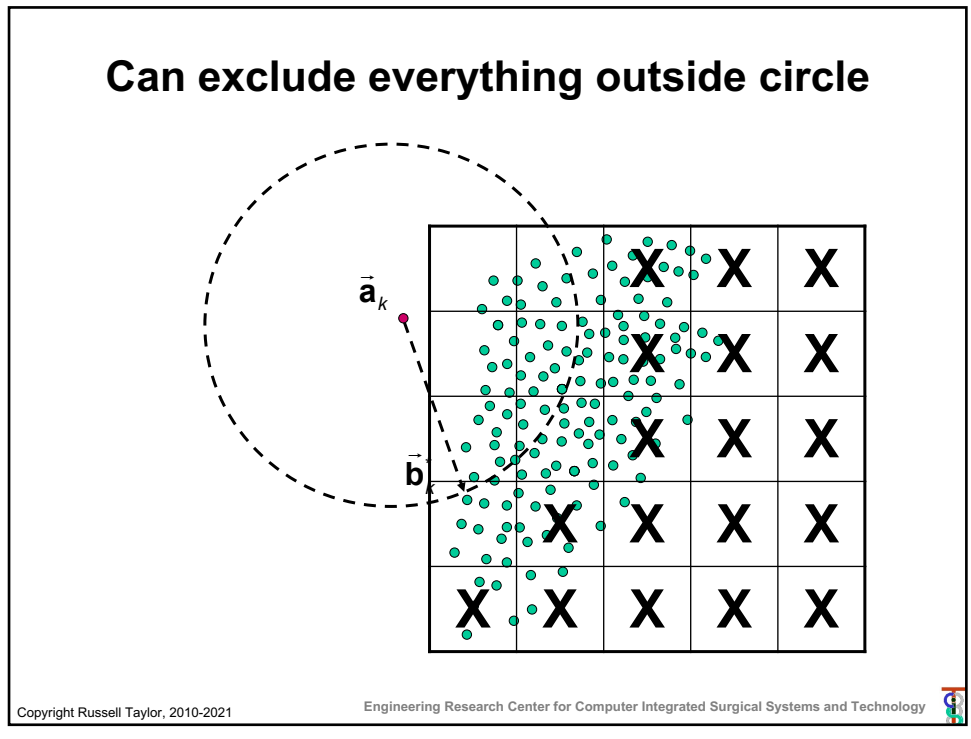

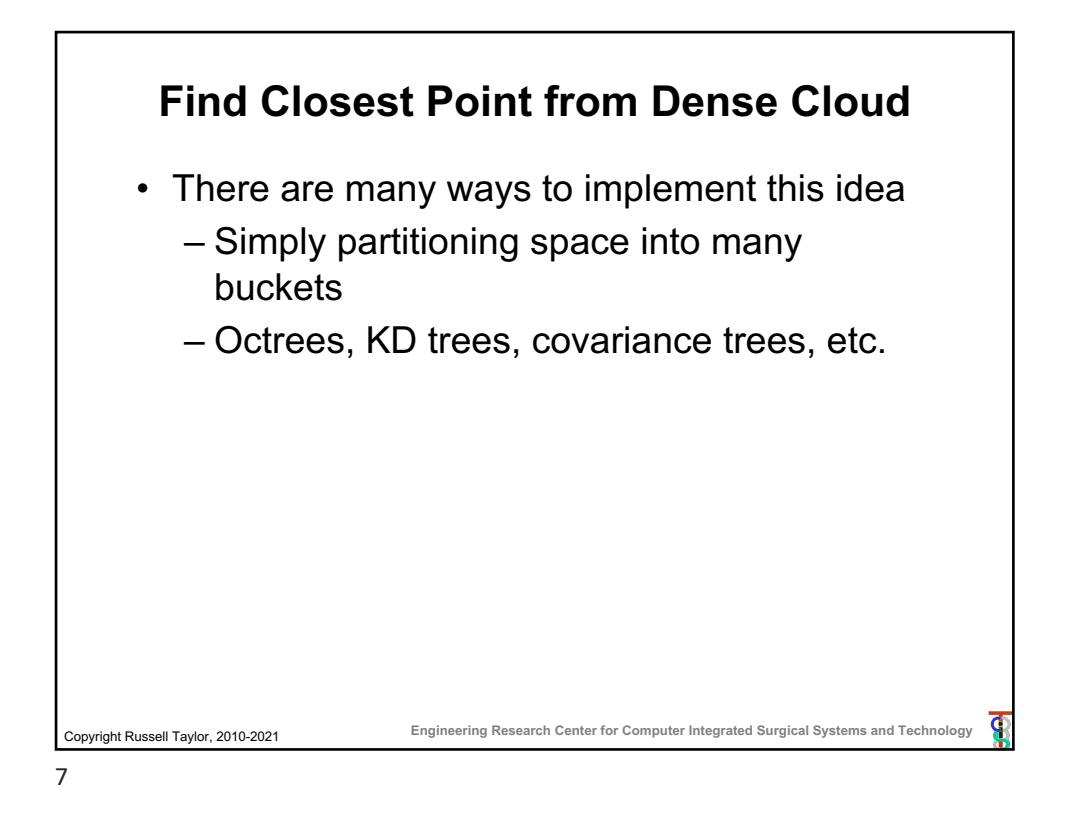

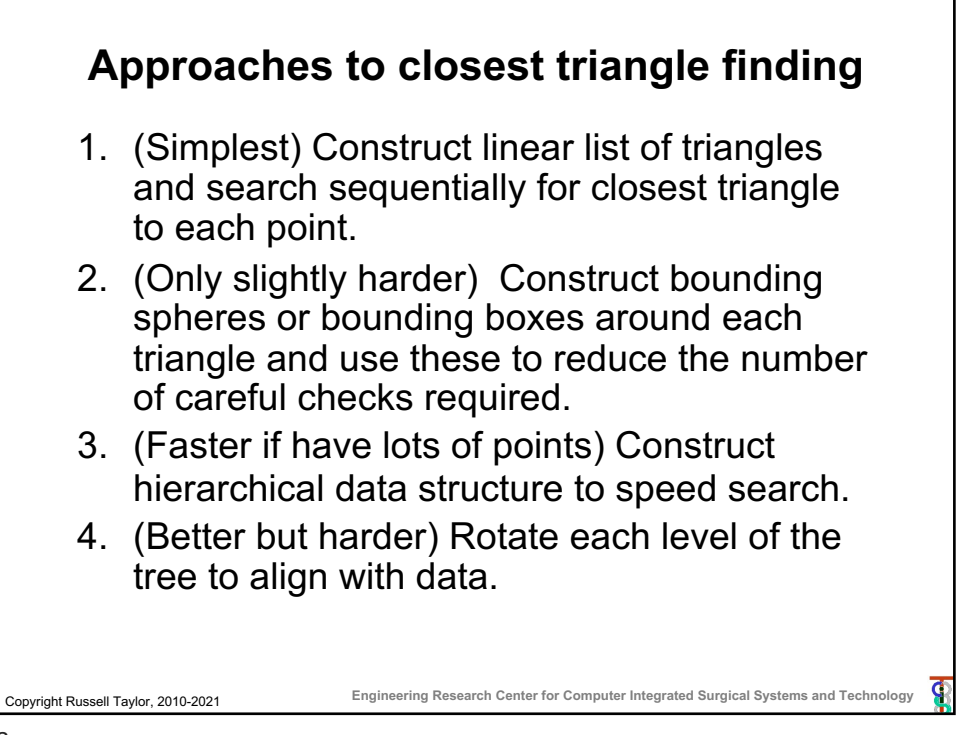

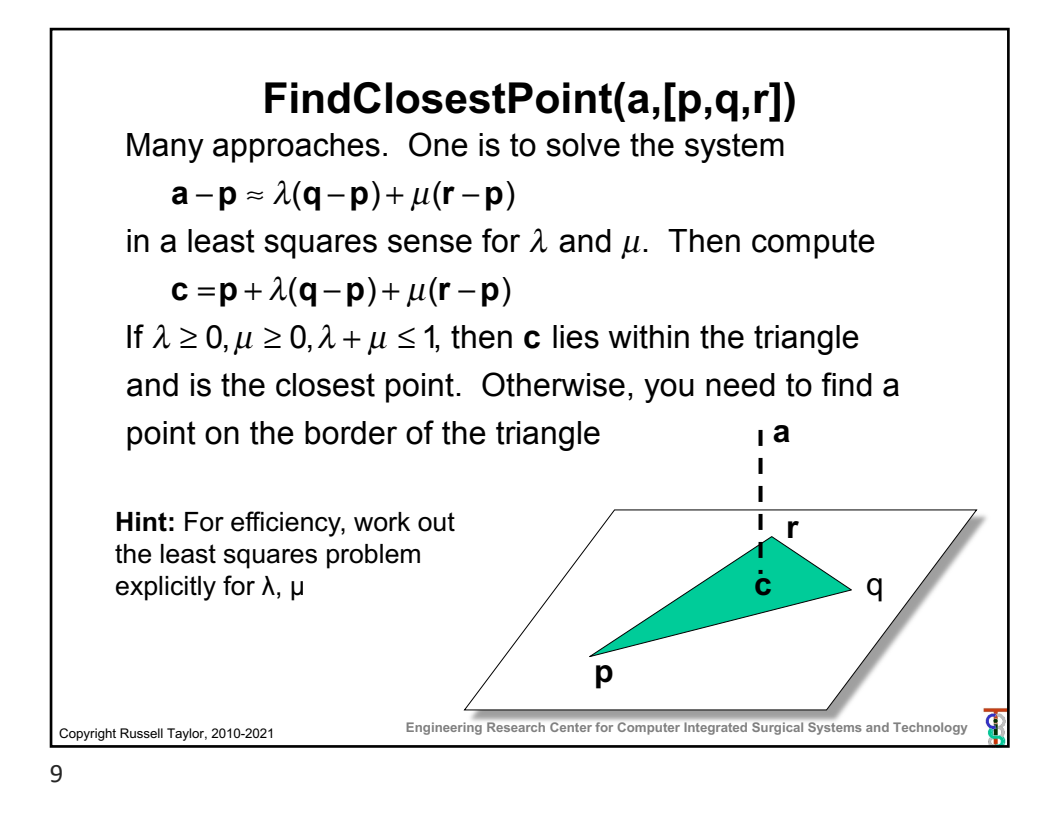

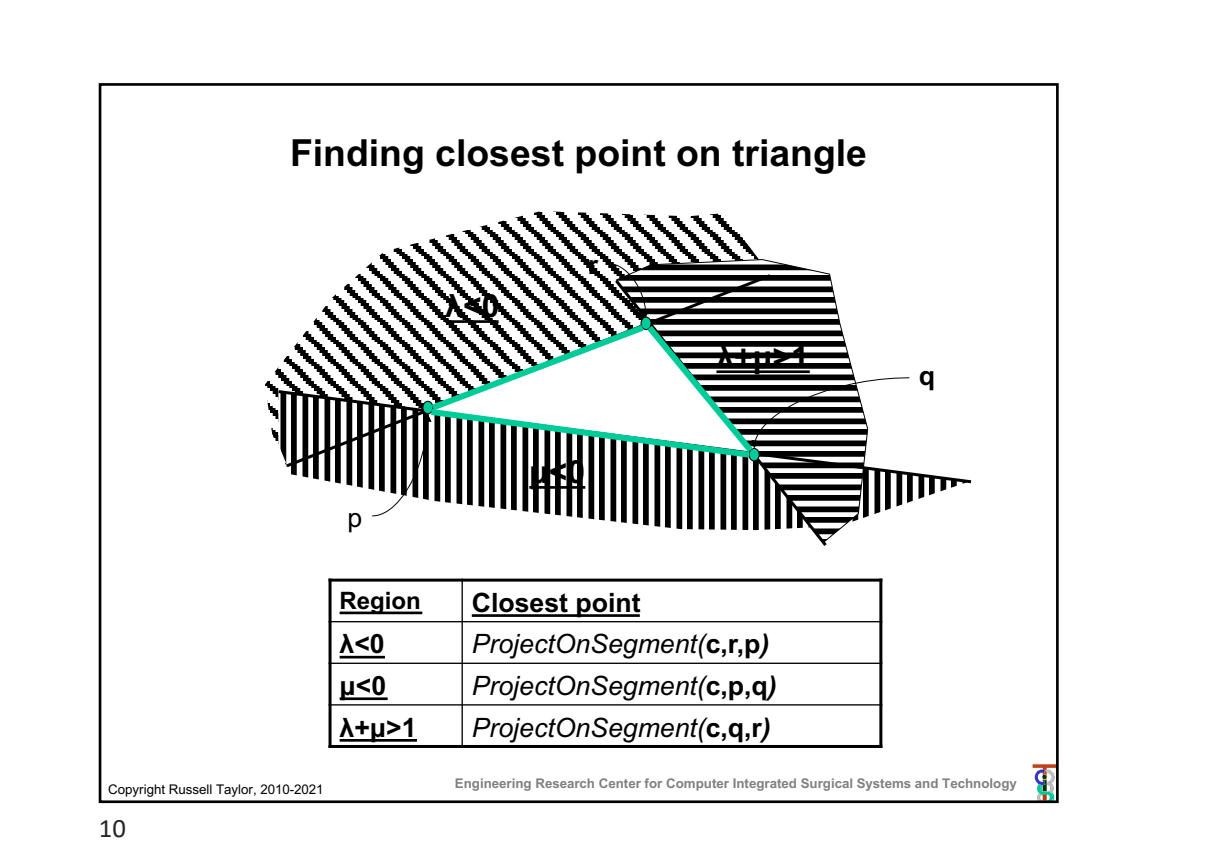

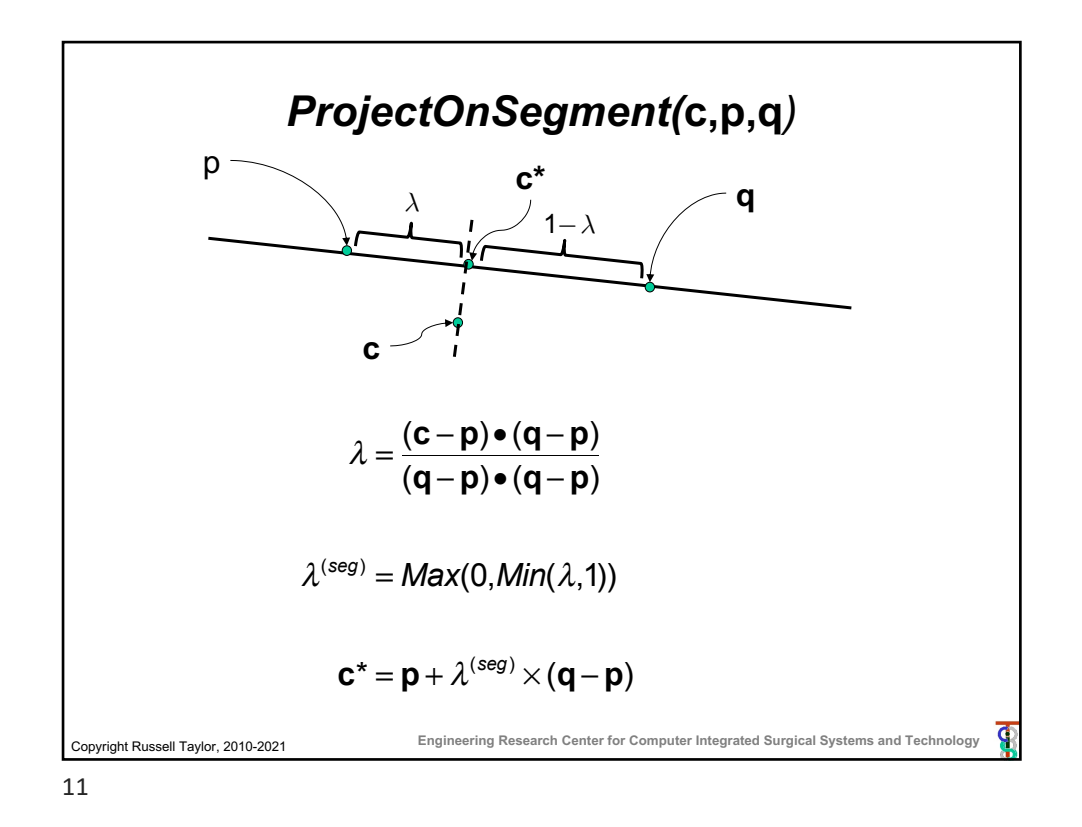

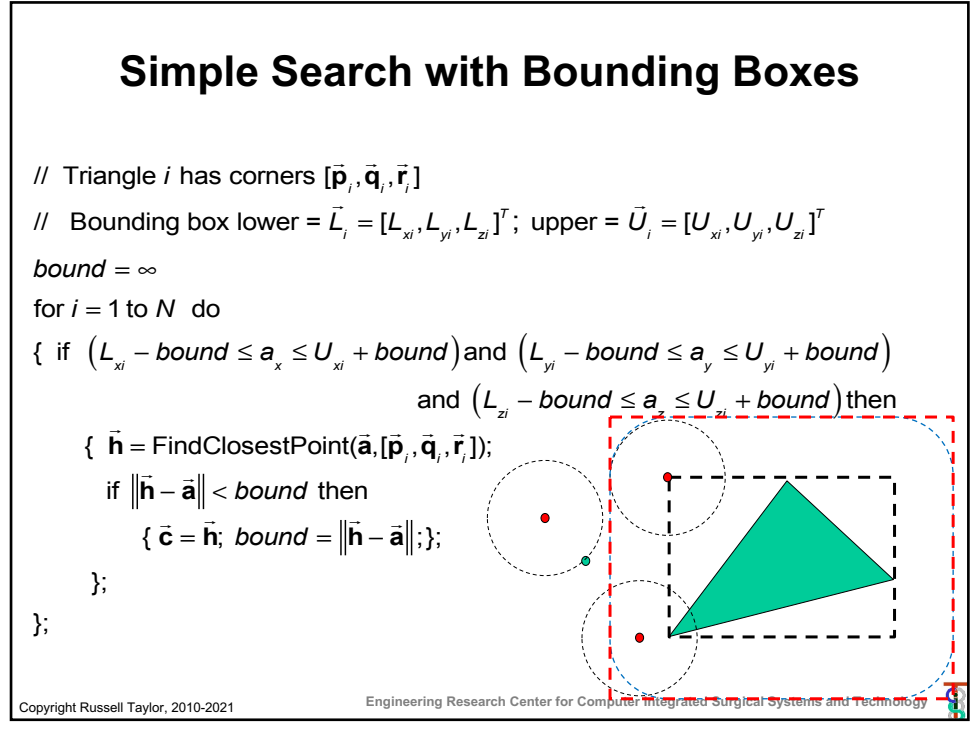

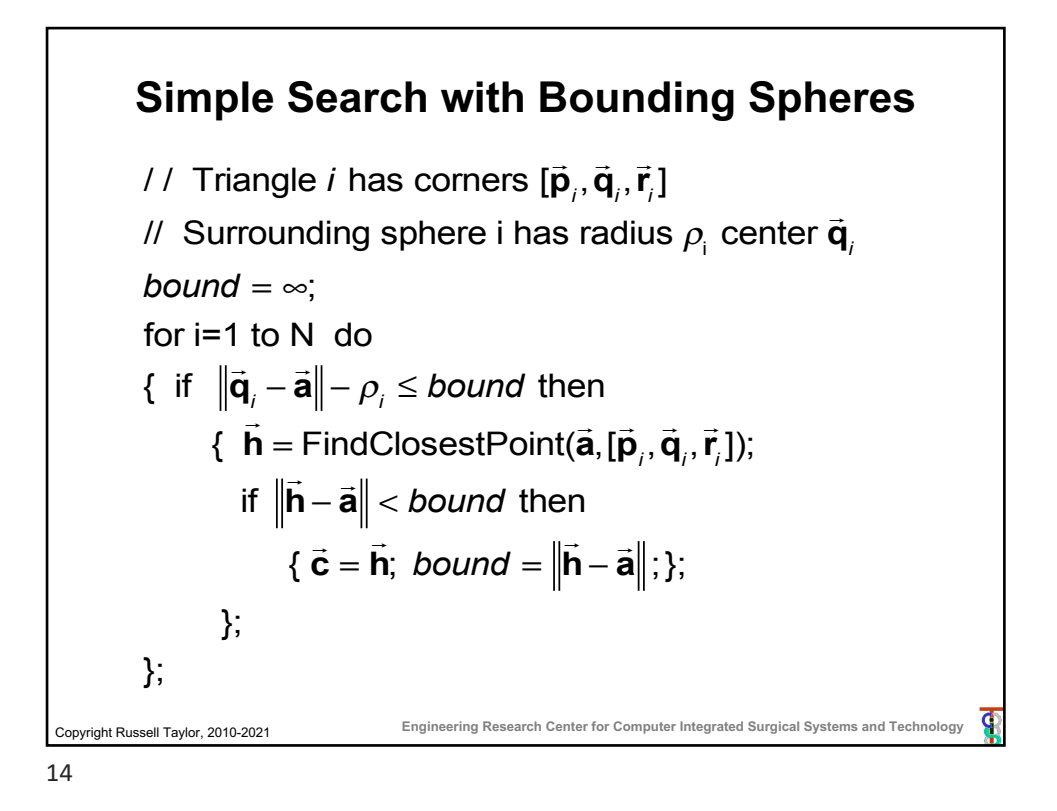

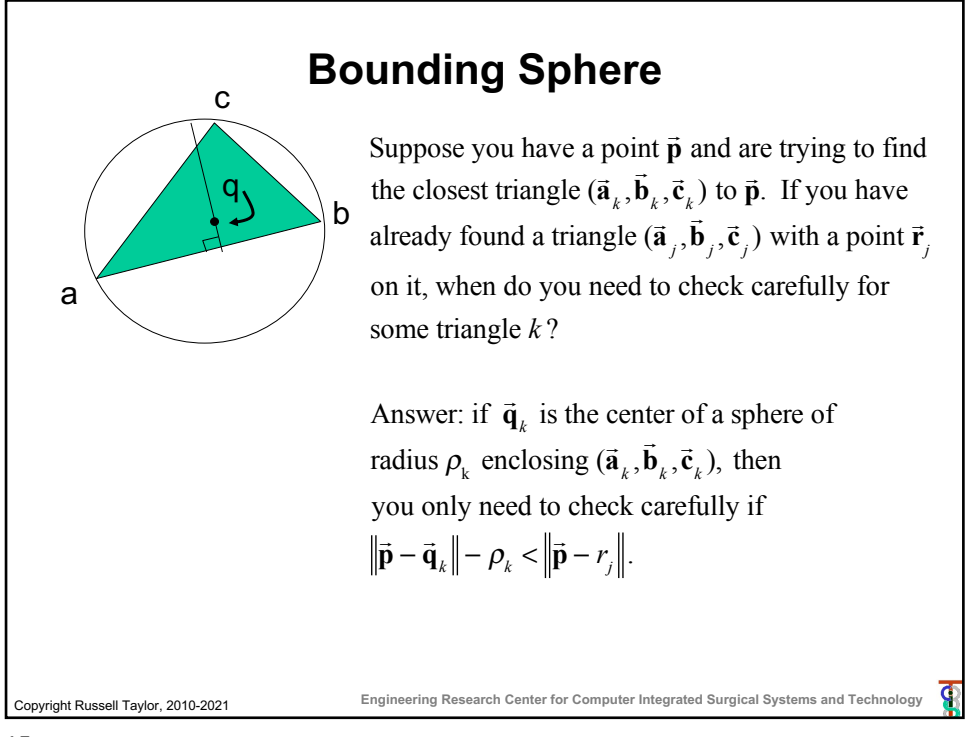

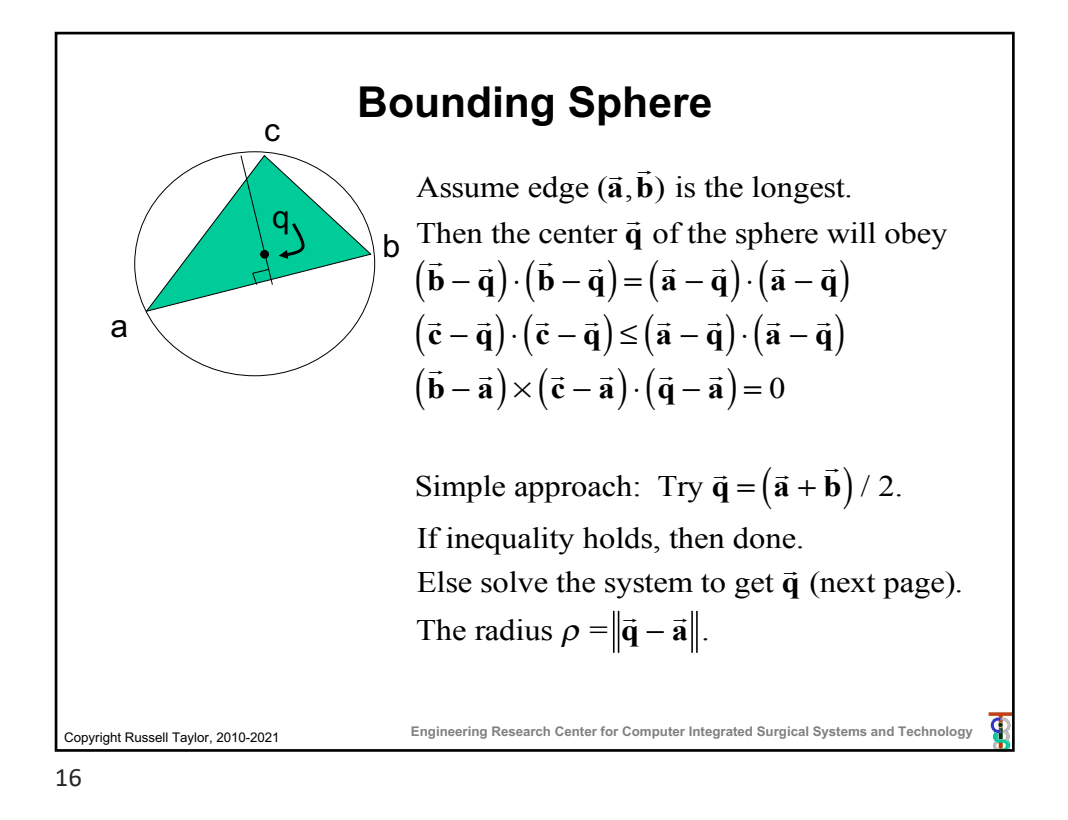

Copyright Russell Taylor, 2010-2021 **Engineering Research Center for Computer Integrated Surgical Systems and Technology Bounding Sphere** Assume edge ( $\vec{a}$ ,  $\overrightarrow{r}$ **b**) is the longest side of triangle. Compute  $\vec{f} = (\vec{a} + \vec{b})/2.$ Define  $\vec{u} = \vec{a} \overline{1}$  $\vec{f}$ ;  $\vec{v} = \vec{c}$  −  $\overline{1}$ **f**  $\vec{d} = (\vec{u} \times \vec{v}) \times \vec{u}$ Then the sphere center  $\vec{q}$  lies somewhere along the line  $\vec{q}$  =  $\frac{1}{2}$  $\vec{f} + \lambda \vec{d}$ !<br>: **d** with (<sup>λ</sup>  $\vec{d} - \vec{v}$ <sup>2</sup> ≤ ( $\lambda \vec{d} - \vec{u}$ )<sup>2</sup>. Simplifying gives us  $λ ≥$  $\vec{v}^2 - \vec{u}^2$ 2  $\frac{\mathbf{v} - \mathbf{u}}{\mathbf{d} \cdot (\mathbf{v} - \mathbf{u})} = \gamma$ If  $\gamma \le 0$ , then just pick  $\lambda = 0$ . Else pick  $\lambda = \gamma$ .

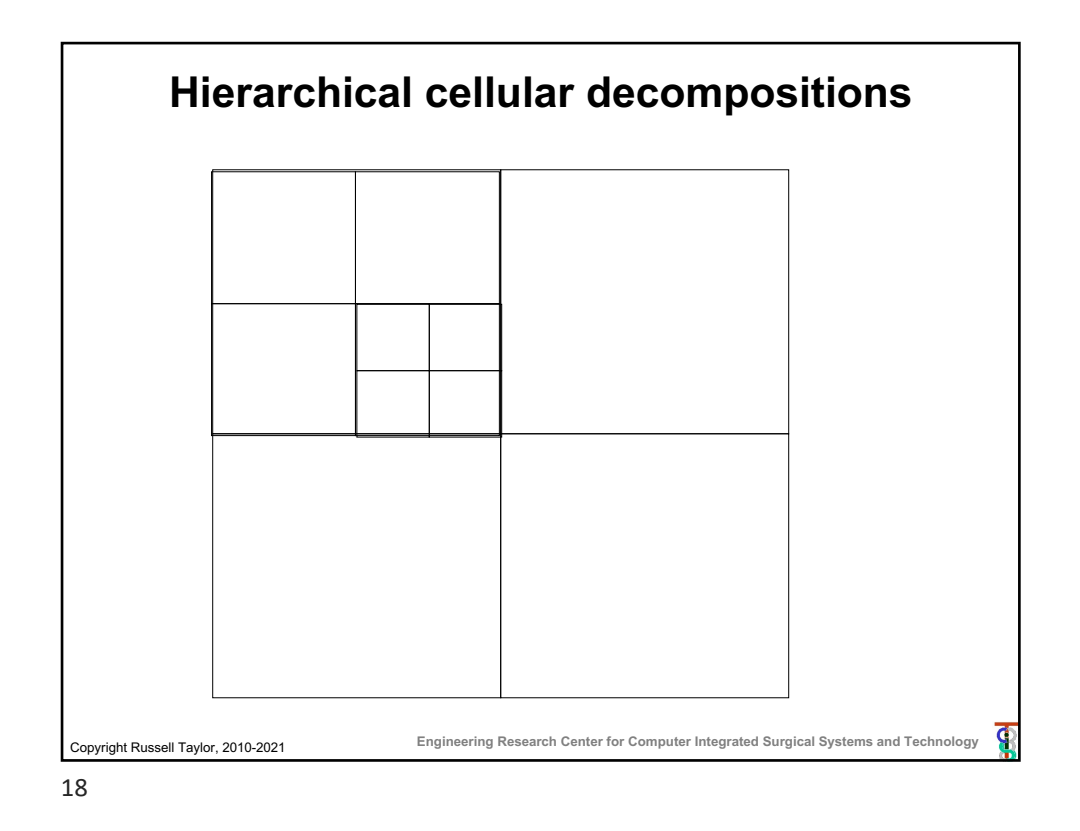

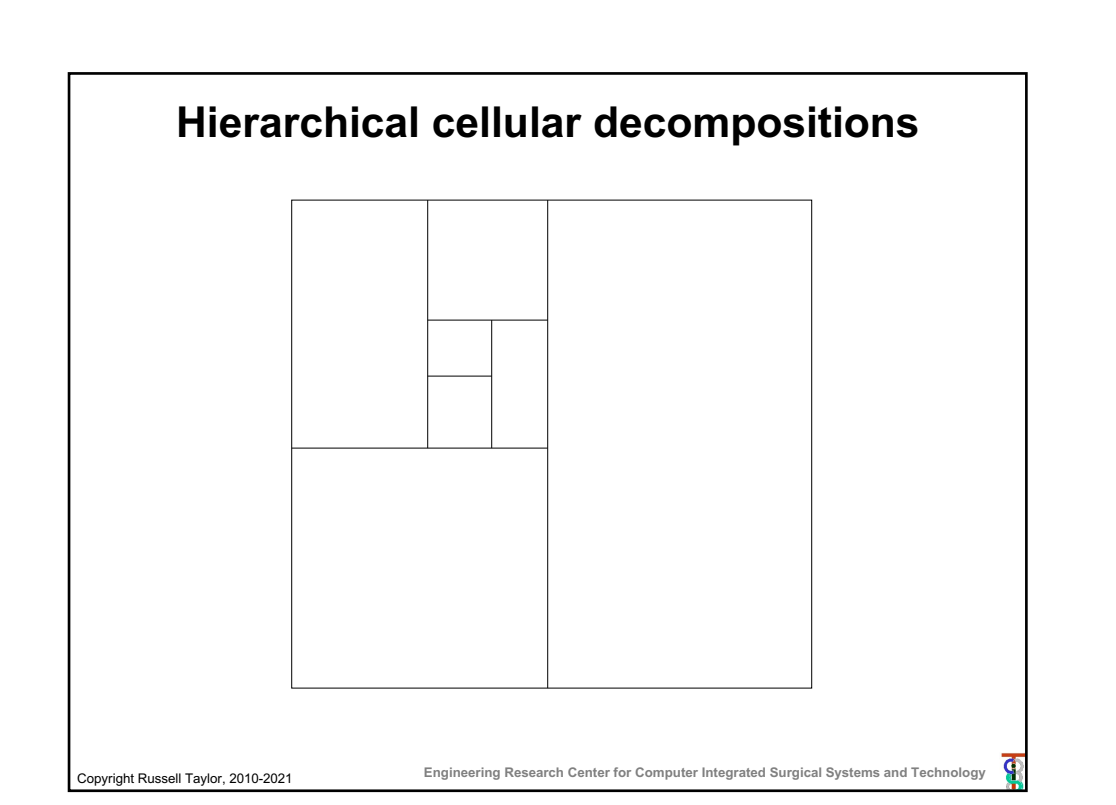

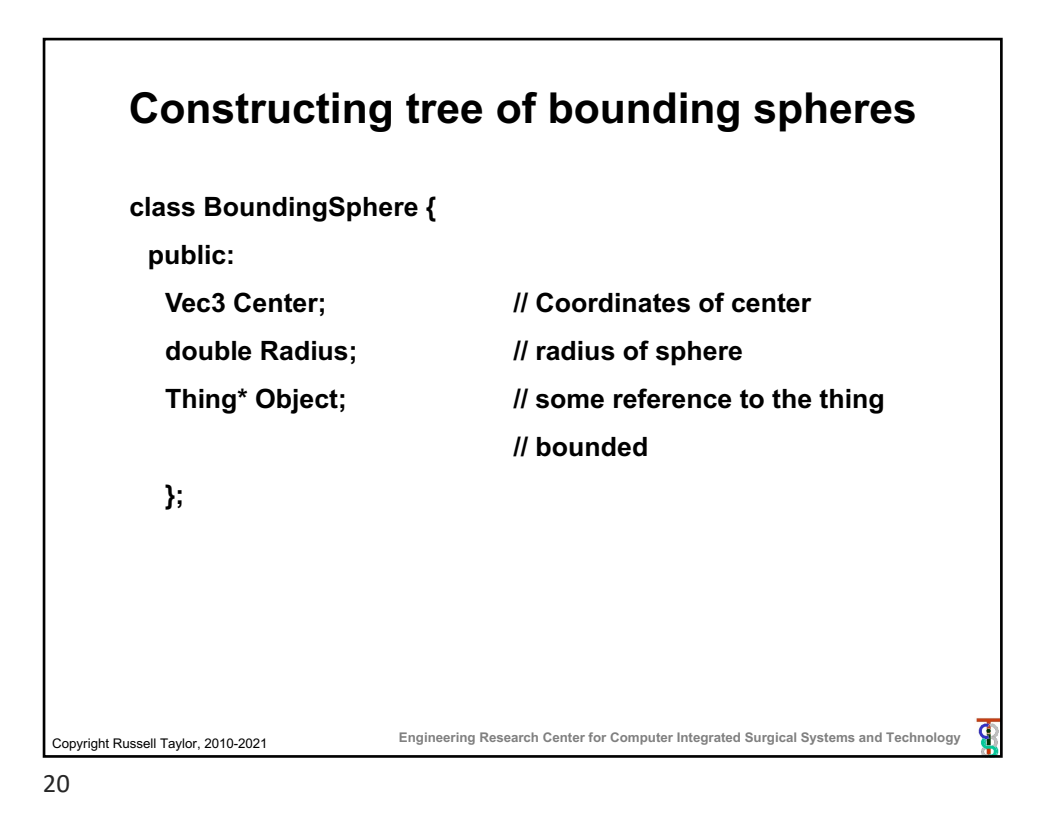

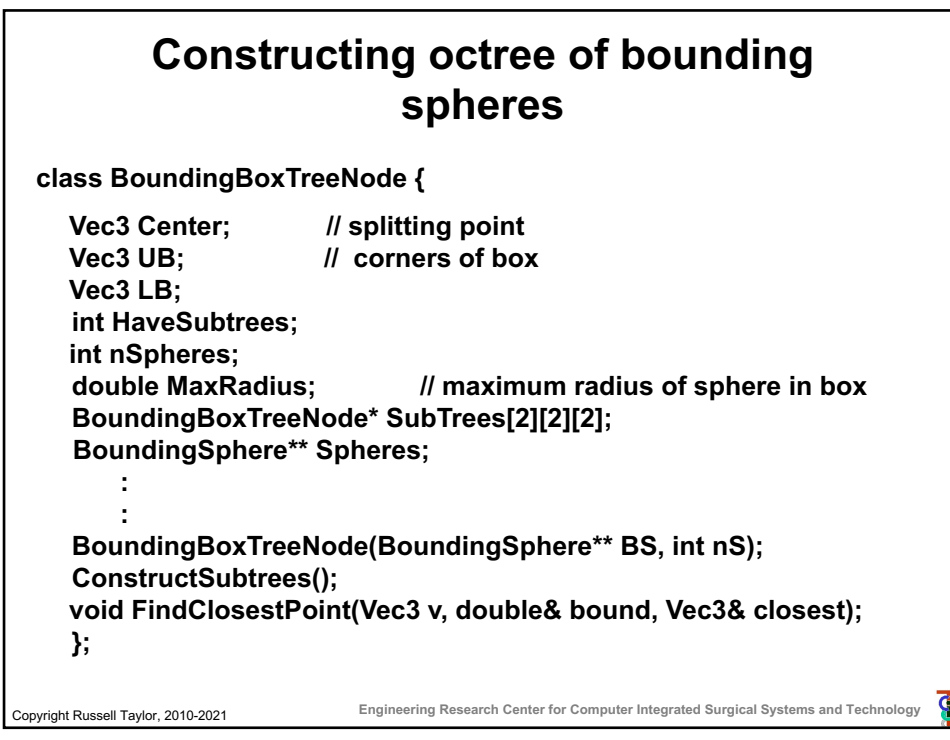

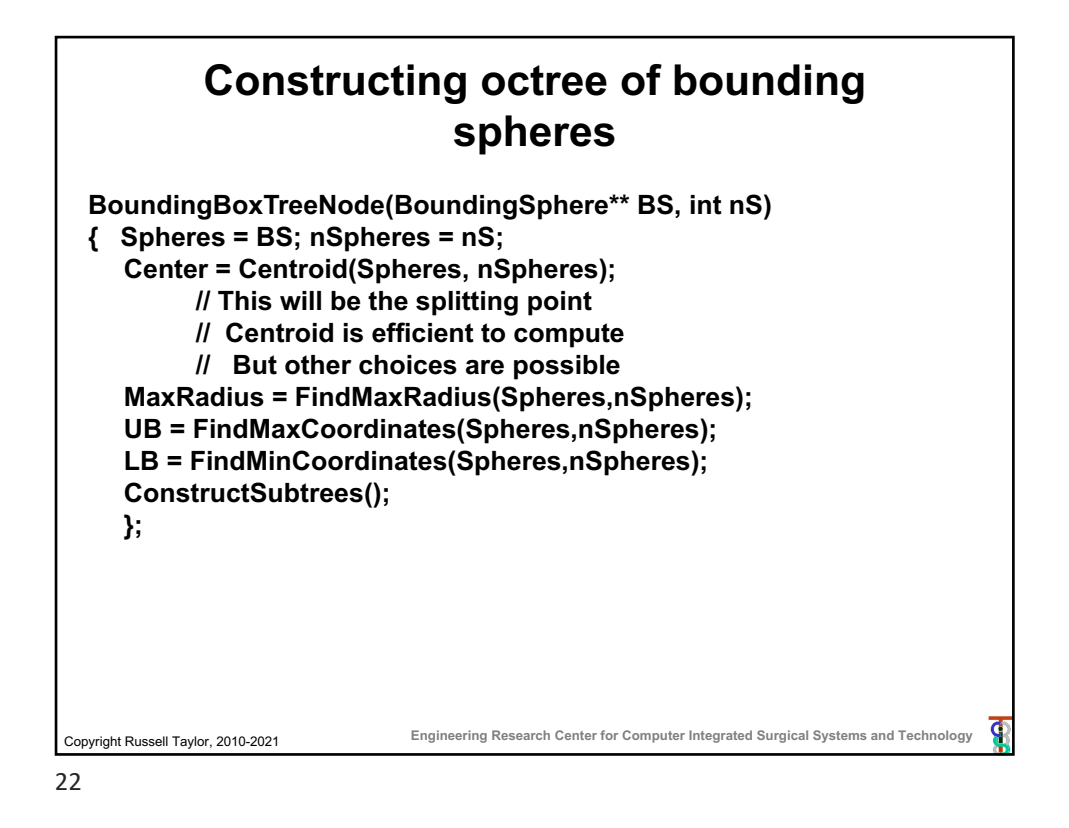

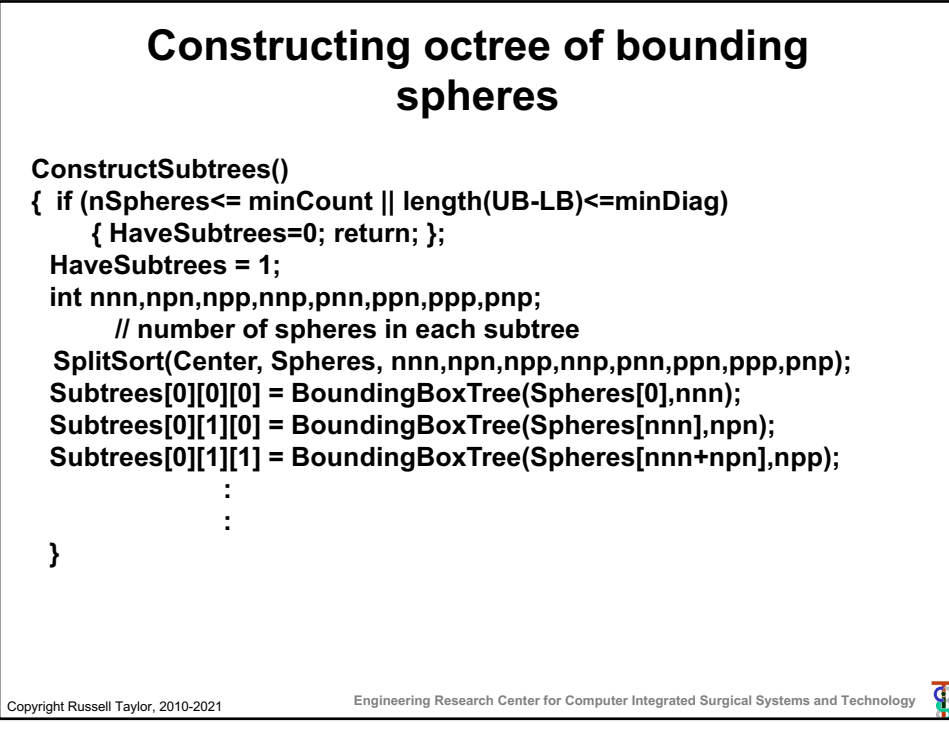

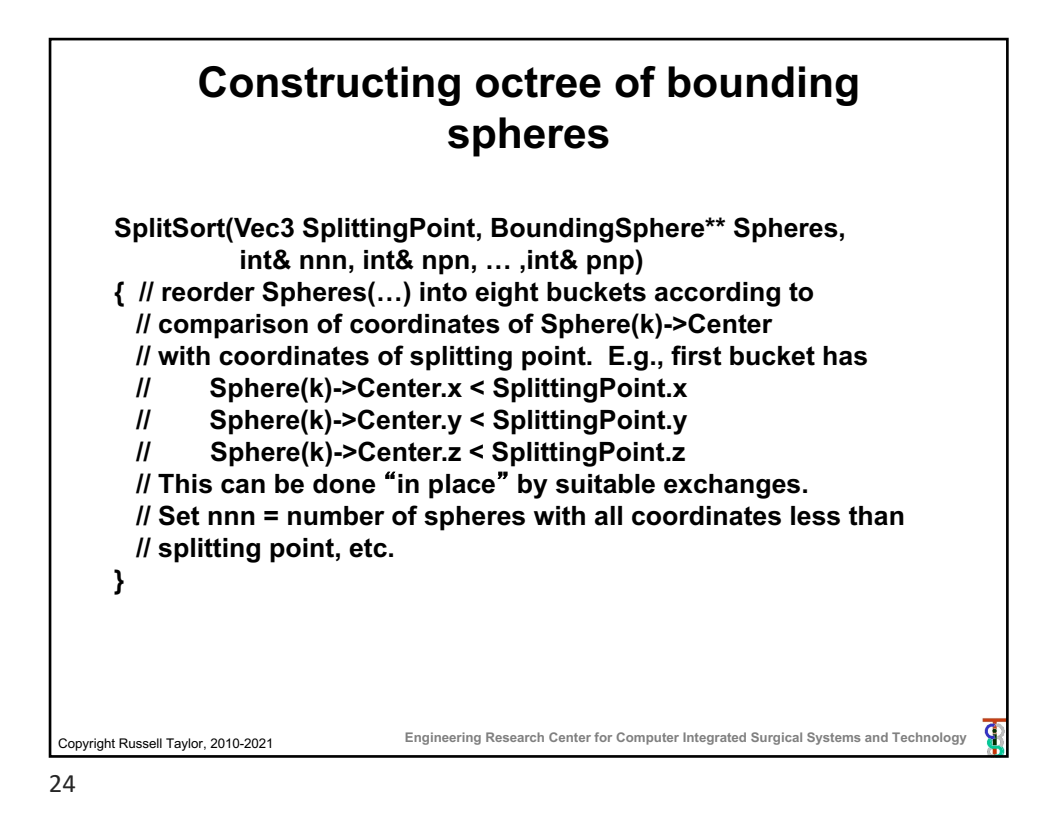

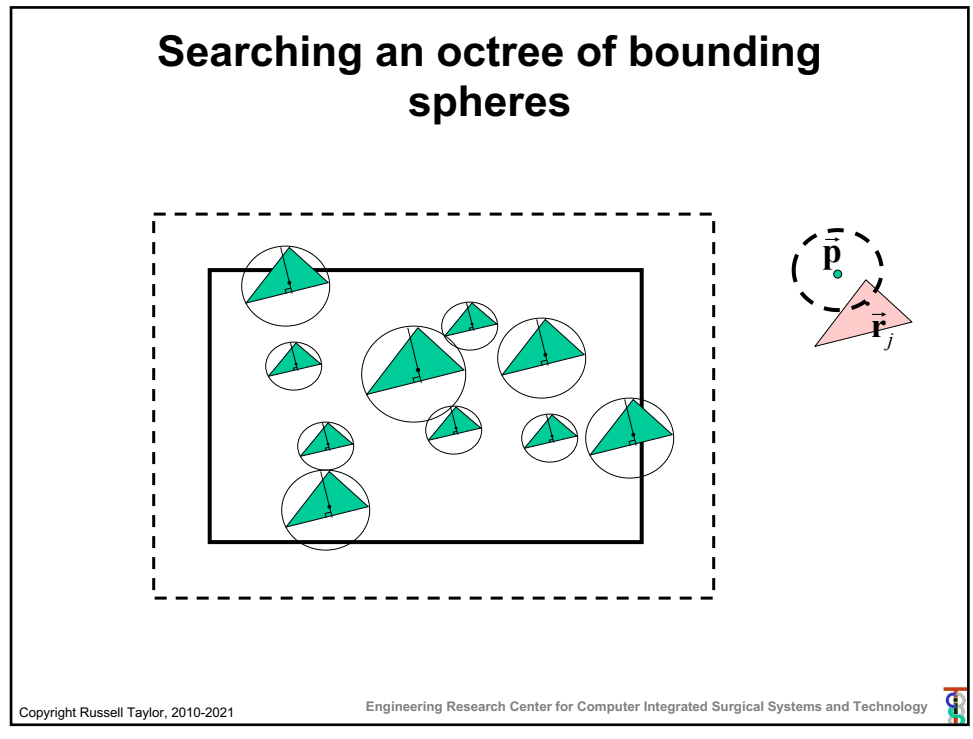

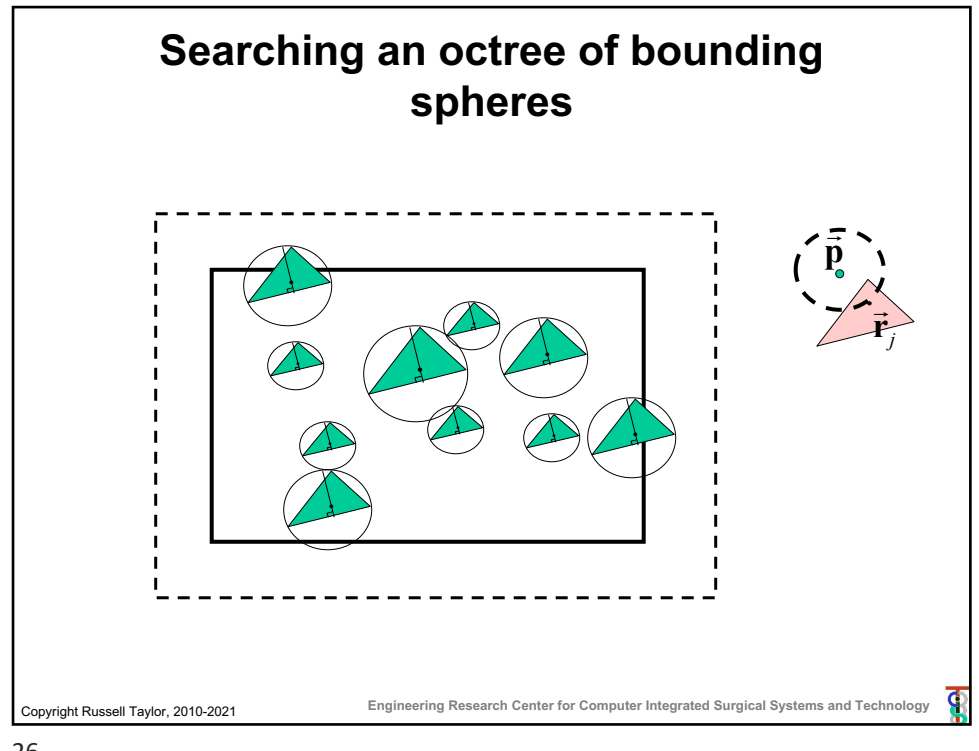

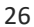

## Copyright Russell Taylor, 2010-2021 **Engineering Research Center for Computer Integrated Surgical Systems and Technology Searching an octree of bounding spheres void BoundingBoxTreeNode::FindClosestPoint (Vec3 v, double& bound, Vec3& closest) { double dist = bound + MaxRadius; if (v.x > UB.x+dist) return; if (v.y > UB.y+dist) return; …. ; if (v.z < LB.z-dist) return; if (HaveSubtrees) { Subtrees[0][0][0].FindClosestPoint(v,bound,closest); : Subtrees[1][1][1].FindClosestPoint(v,bound,closest); } else for (int i=0;i<nSpheres;I++) UpdateClosest(Spheres[i],v,bound,closest); };**

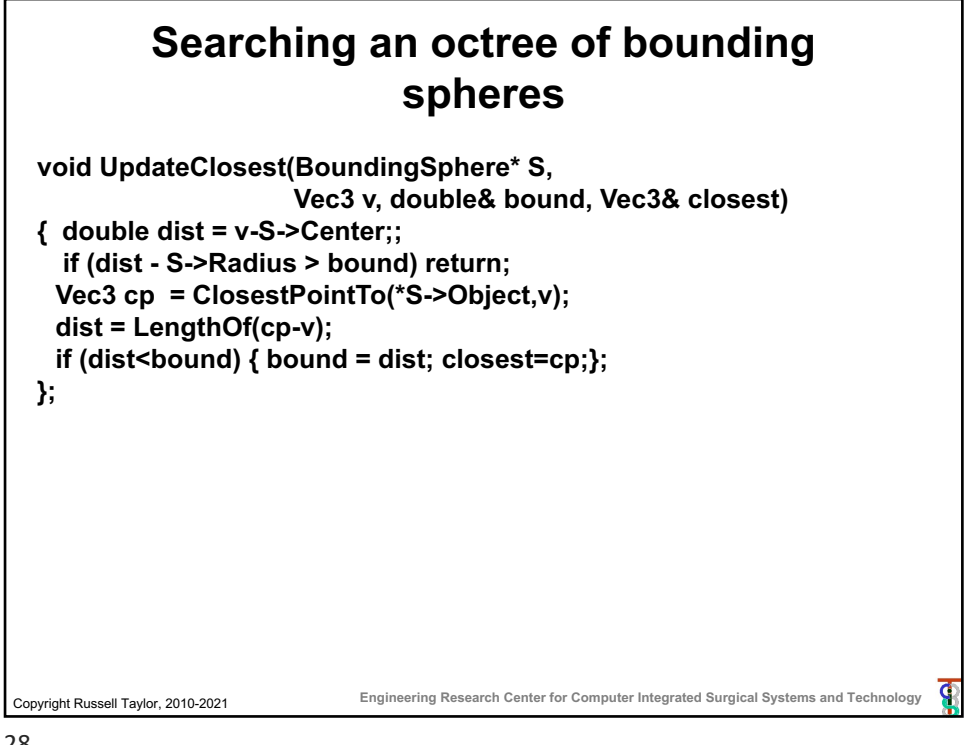

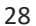

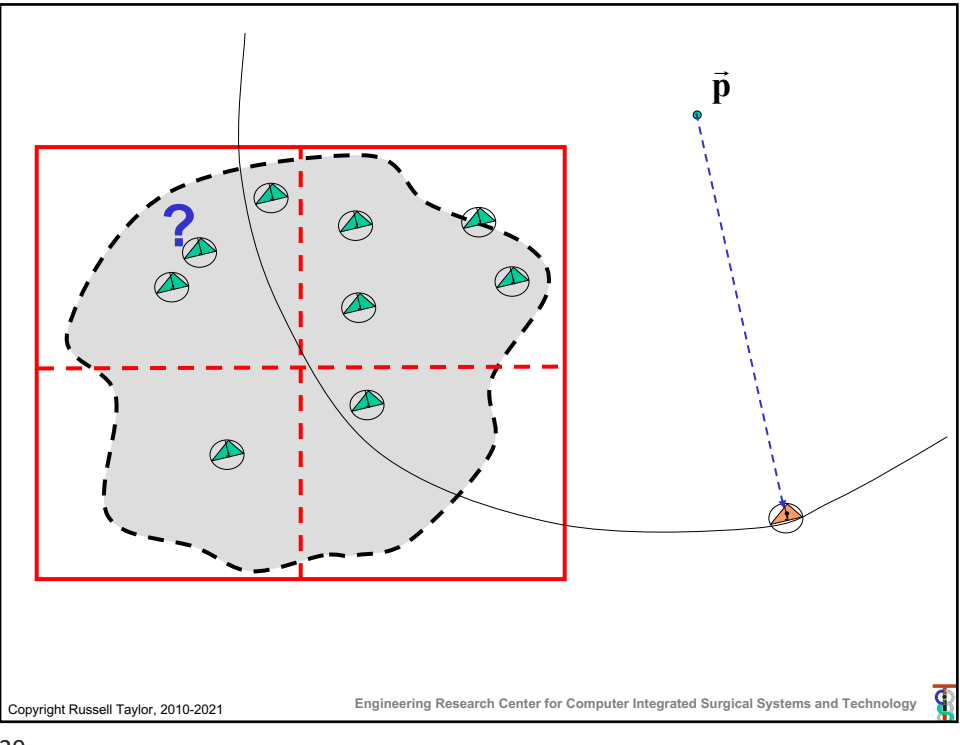

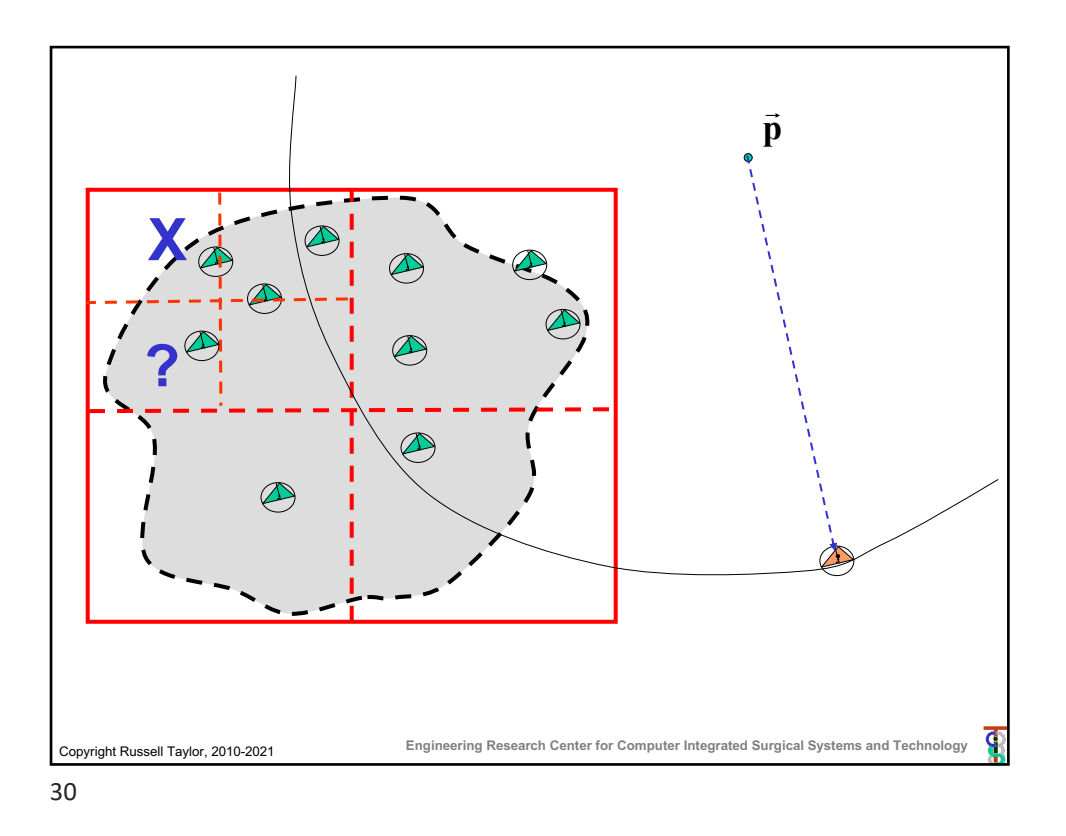

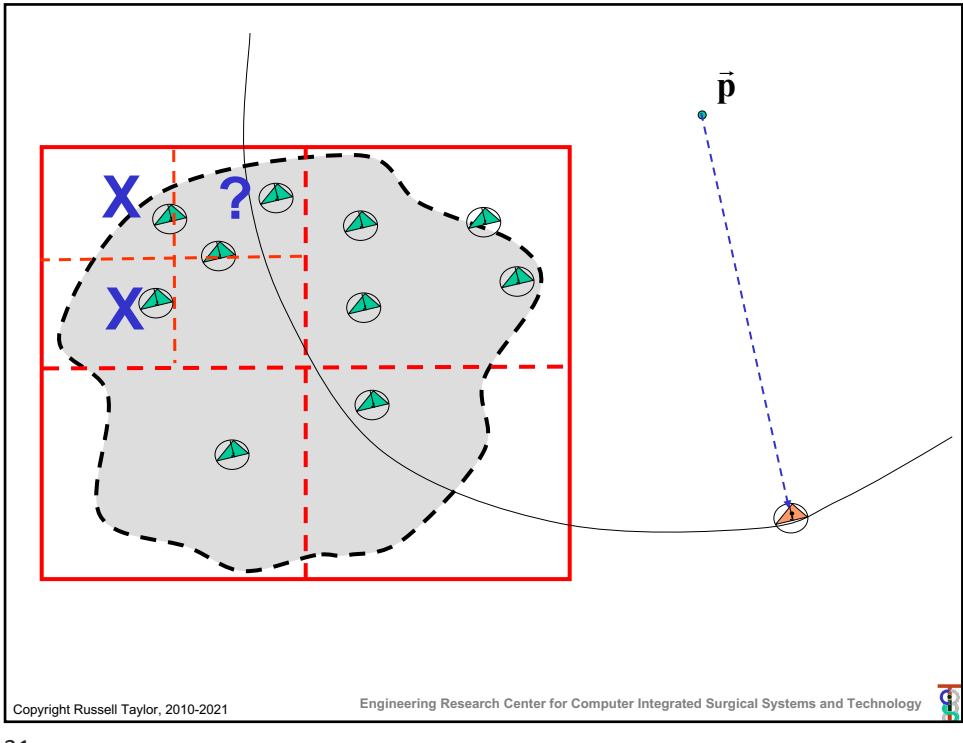

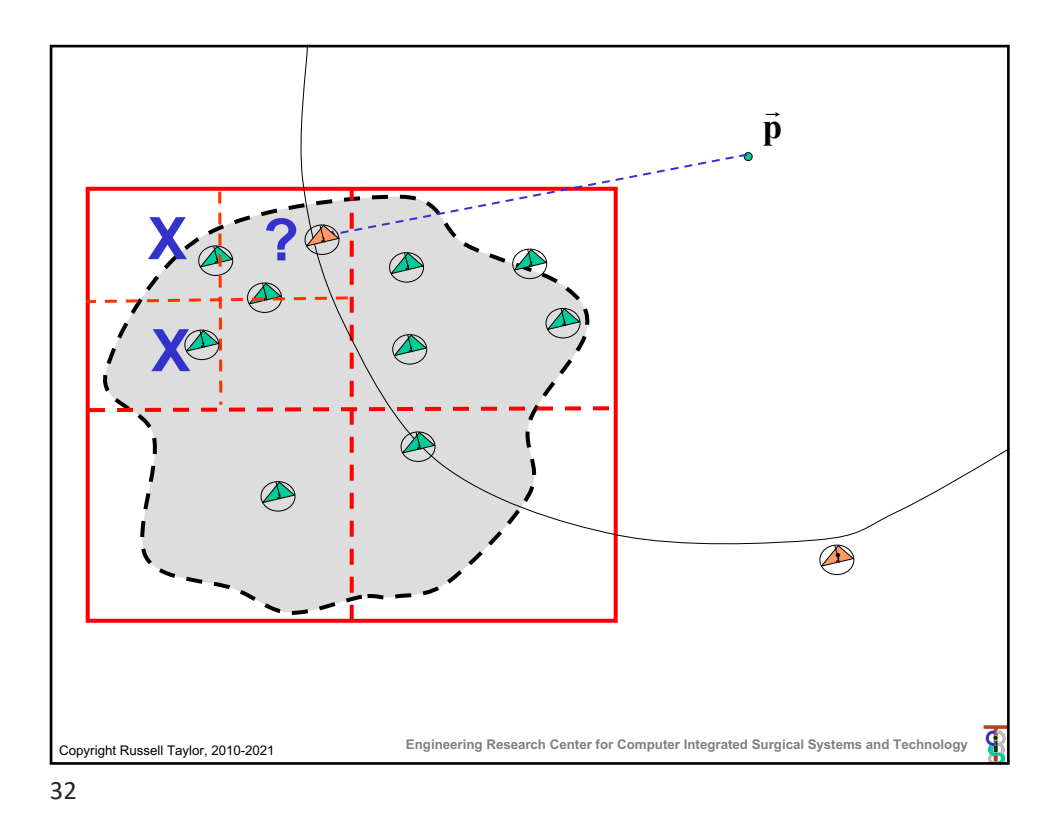

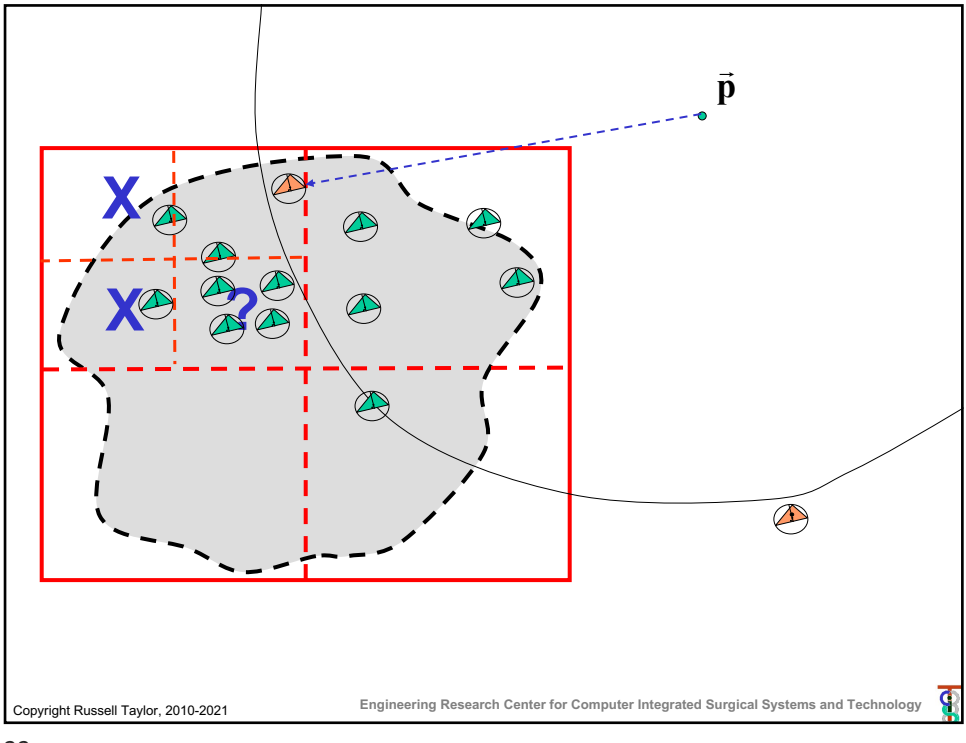

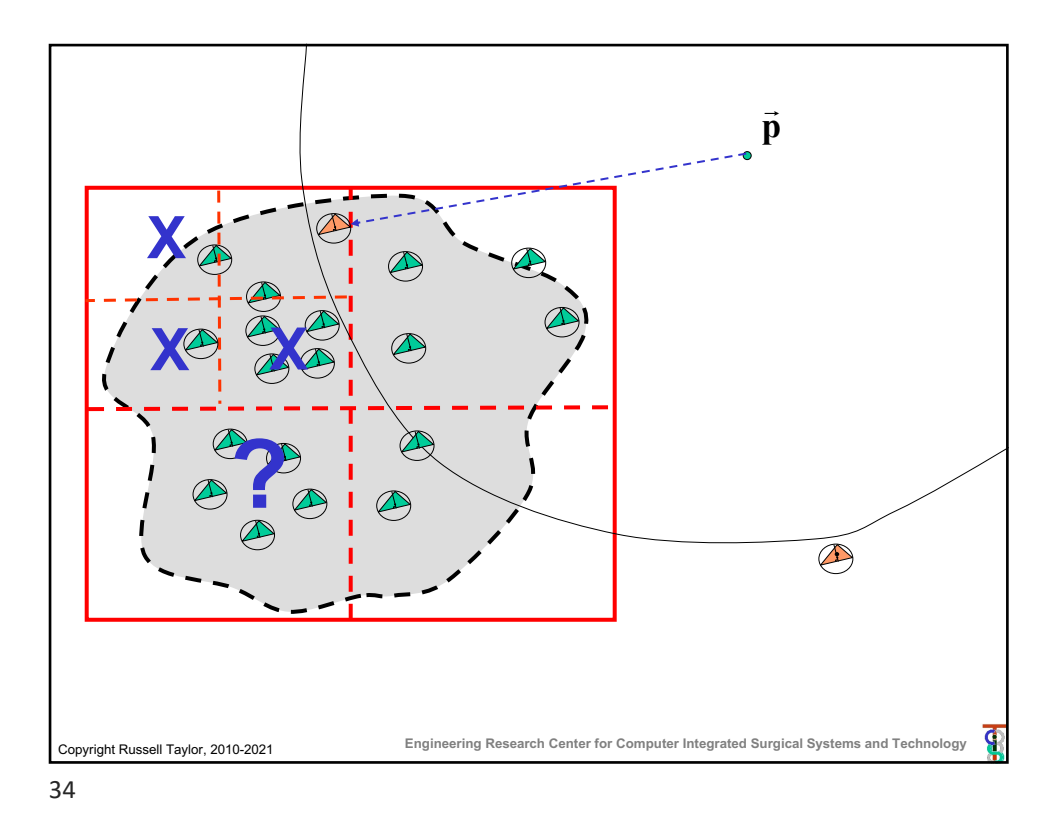

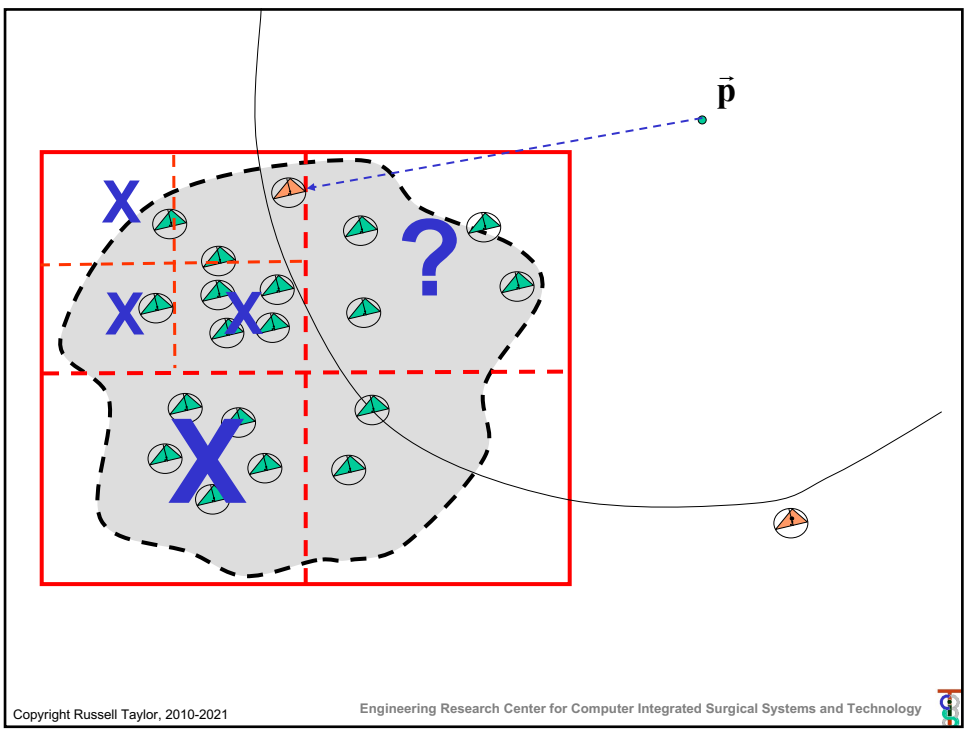

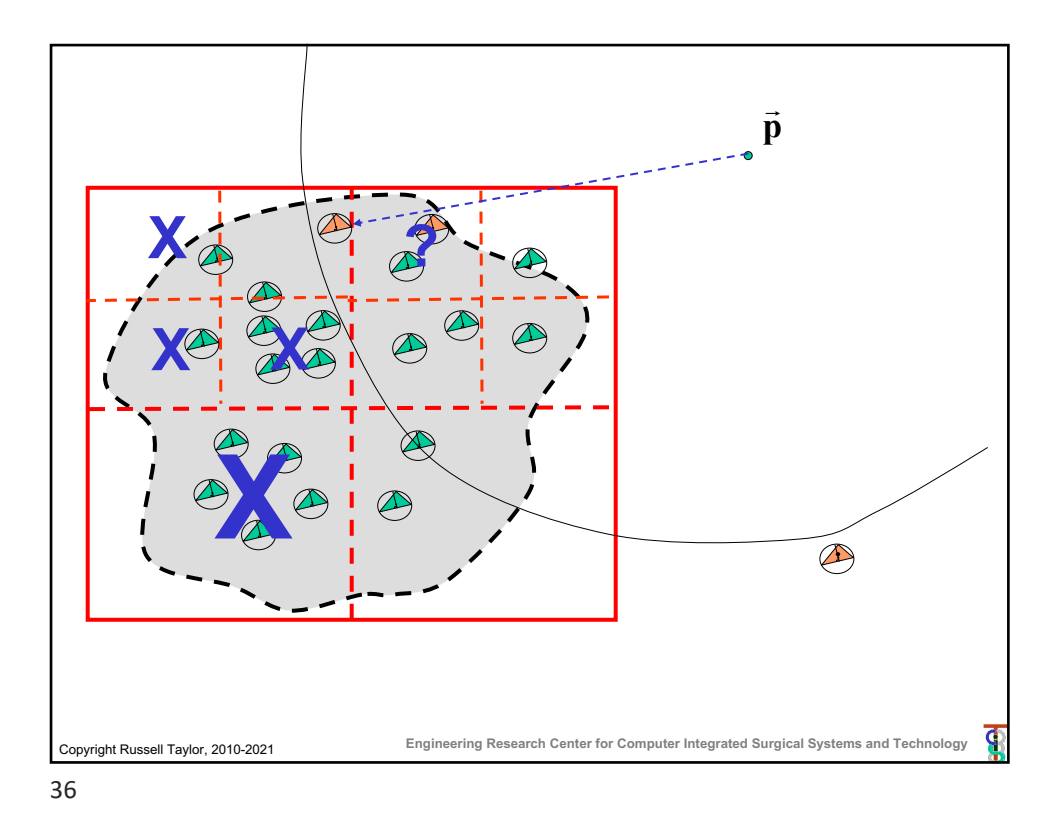

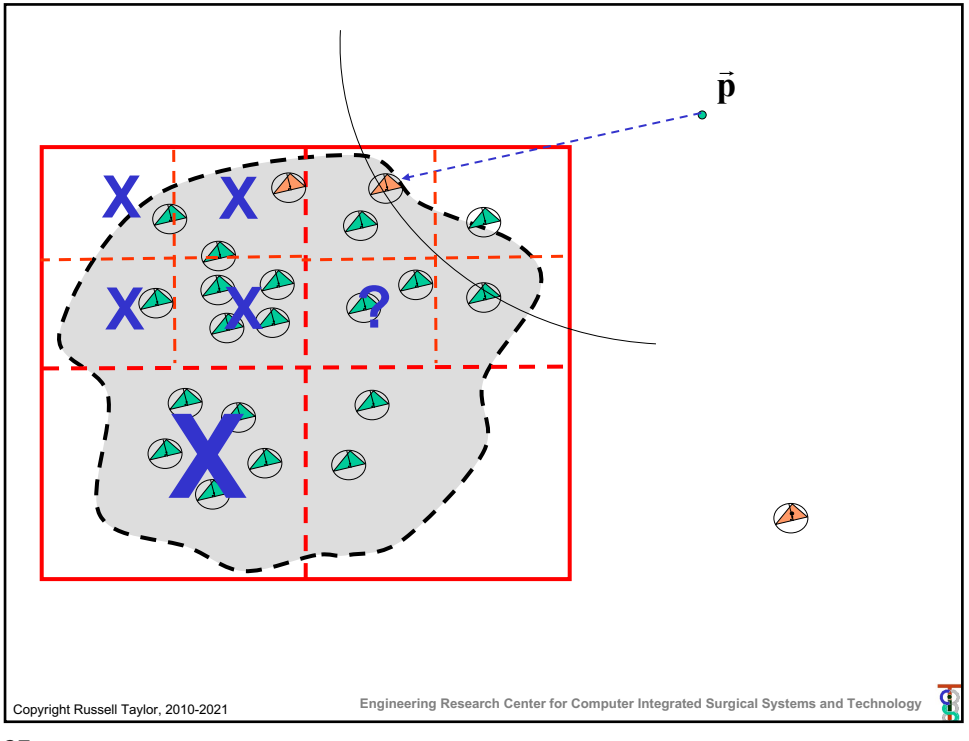

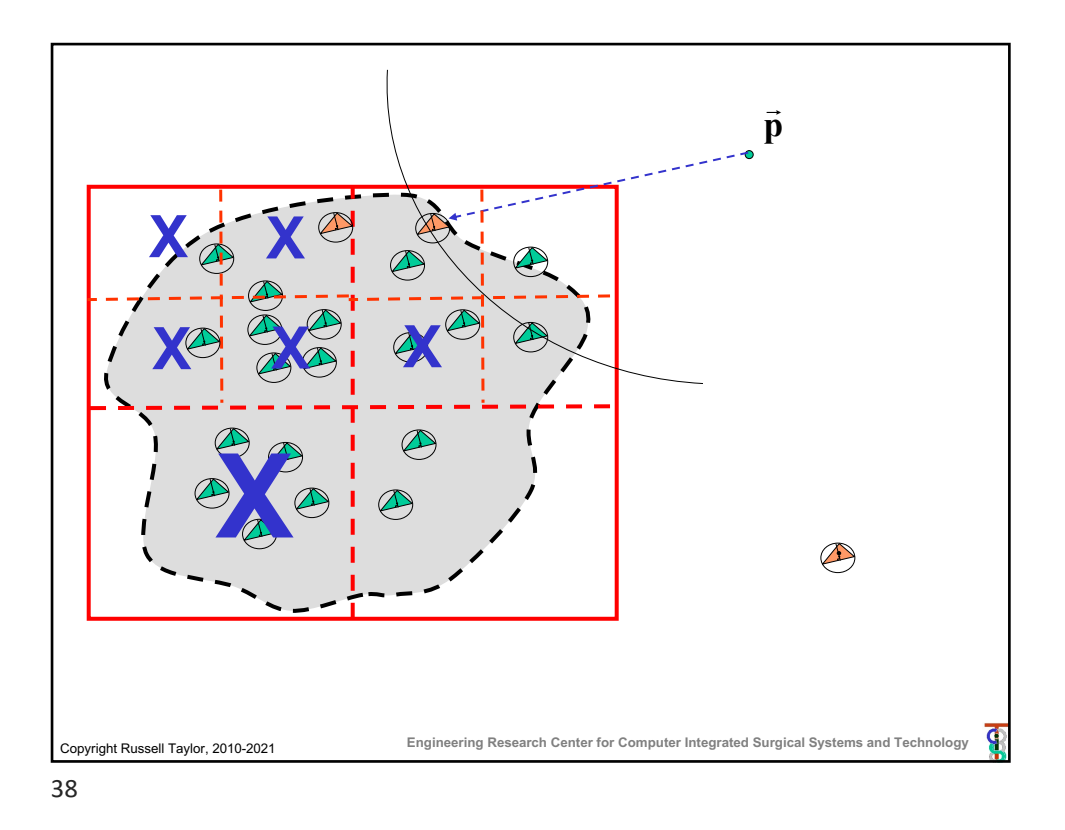

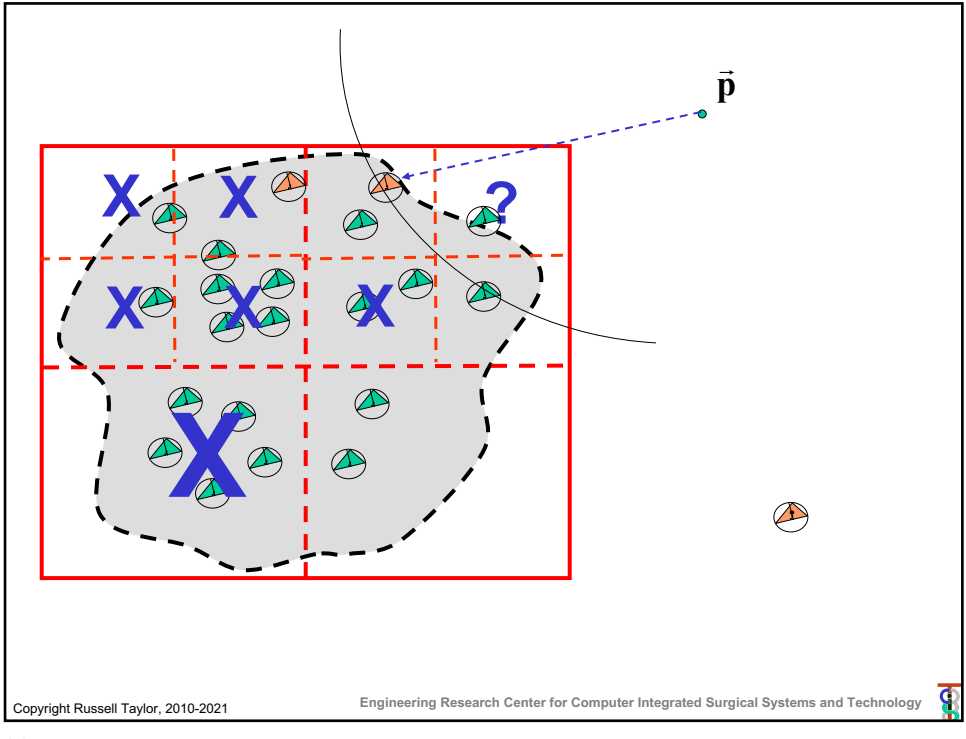

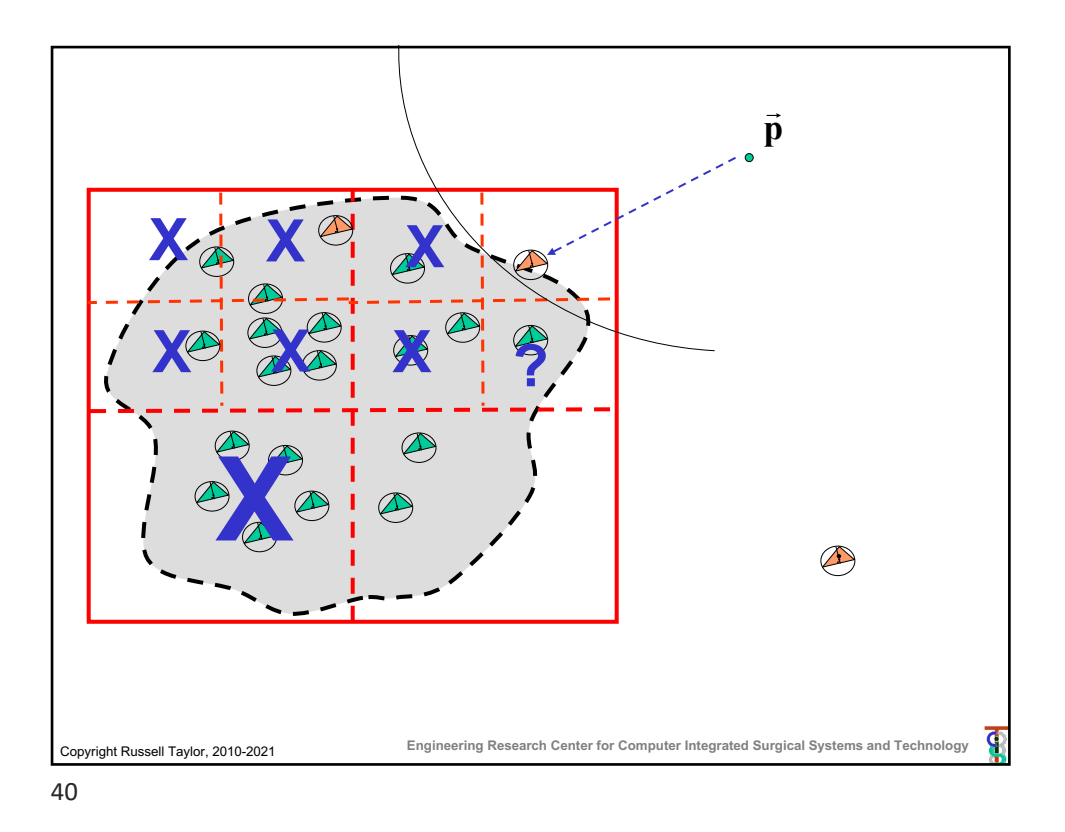

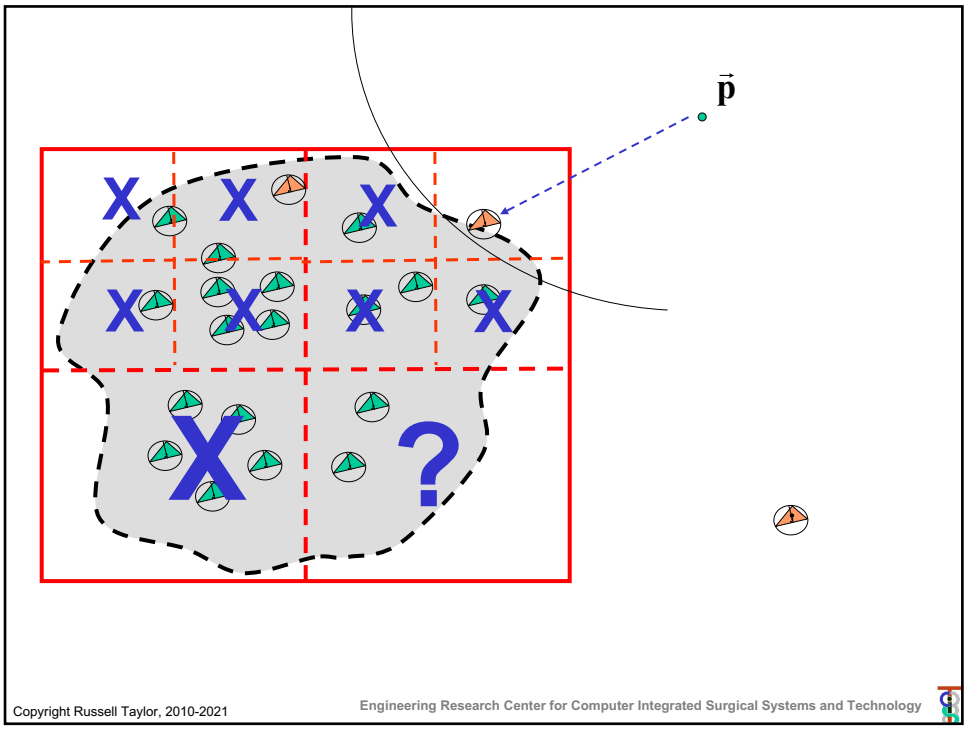

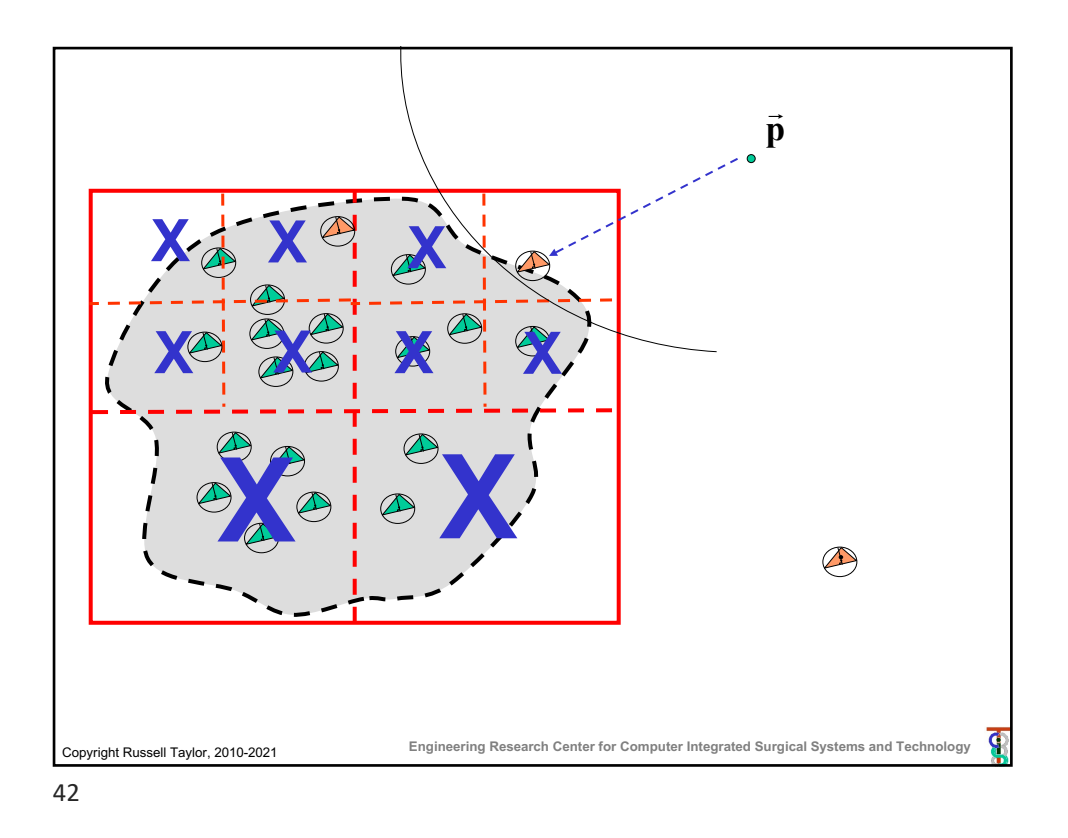

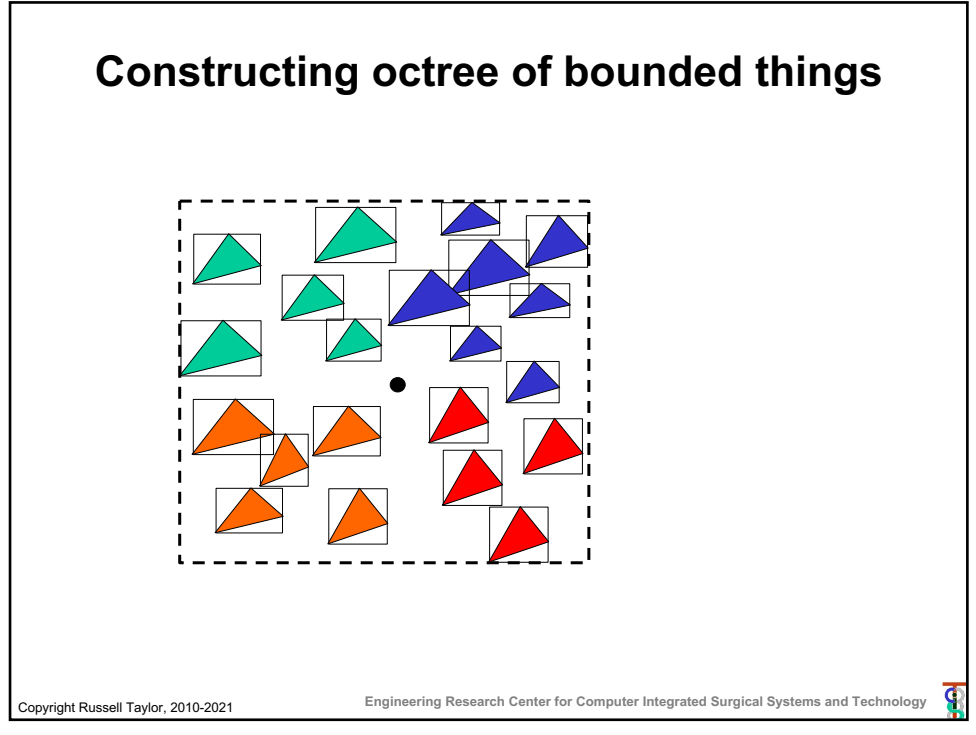

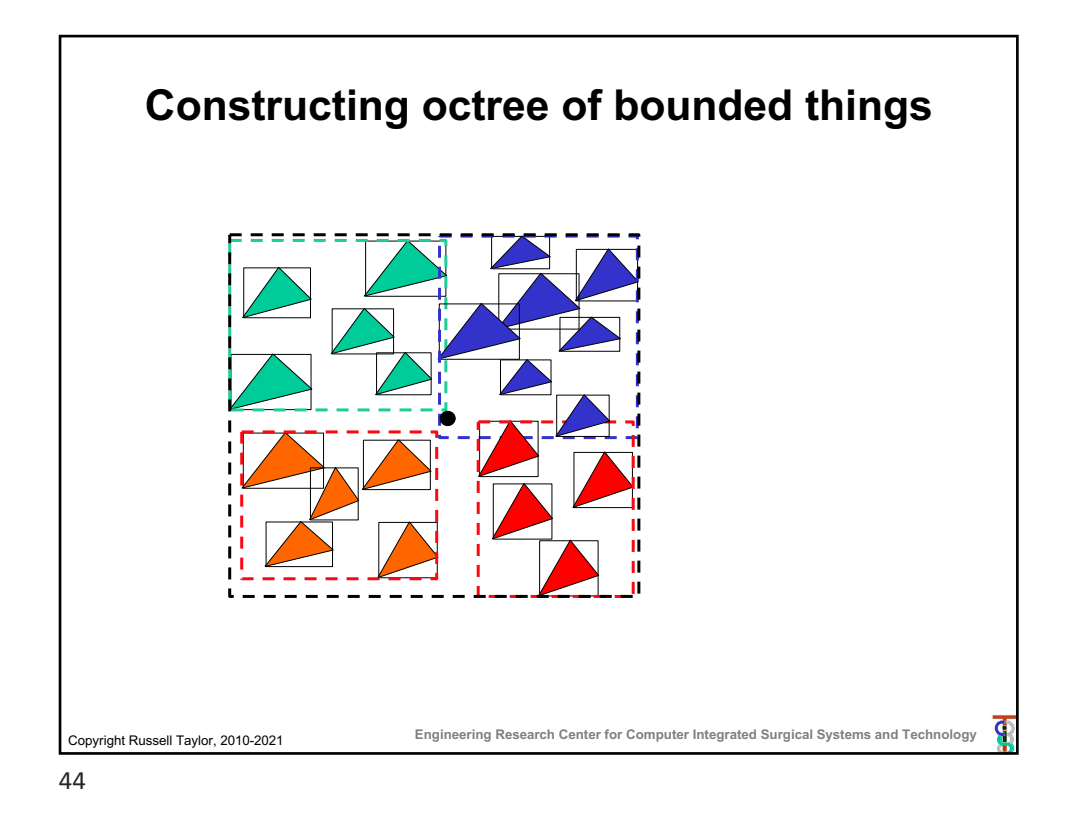

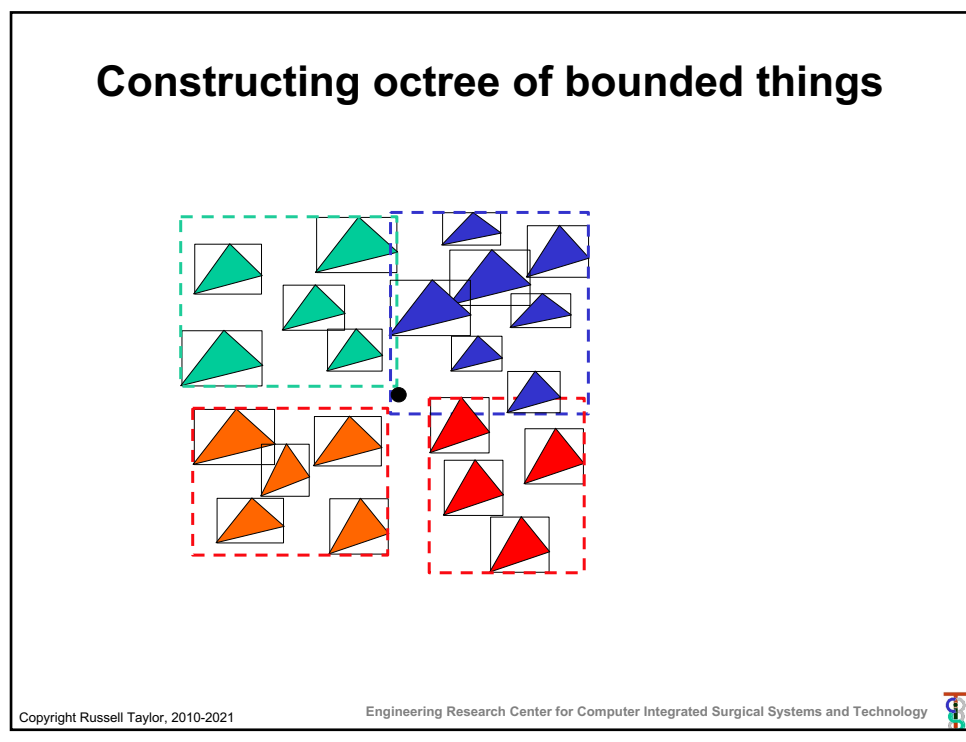

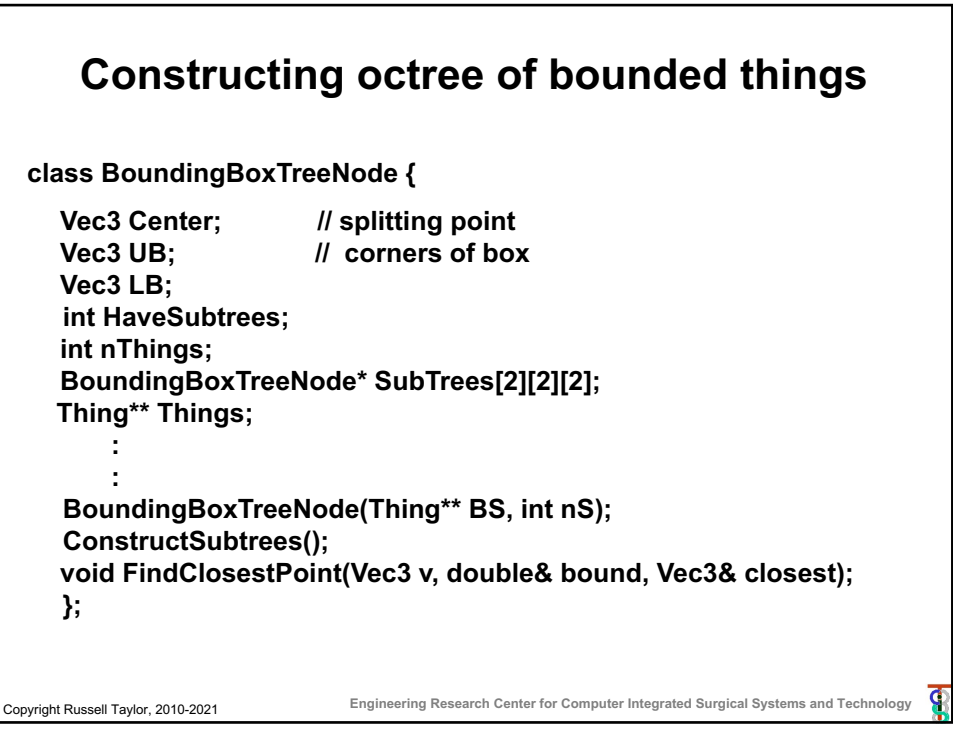

46

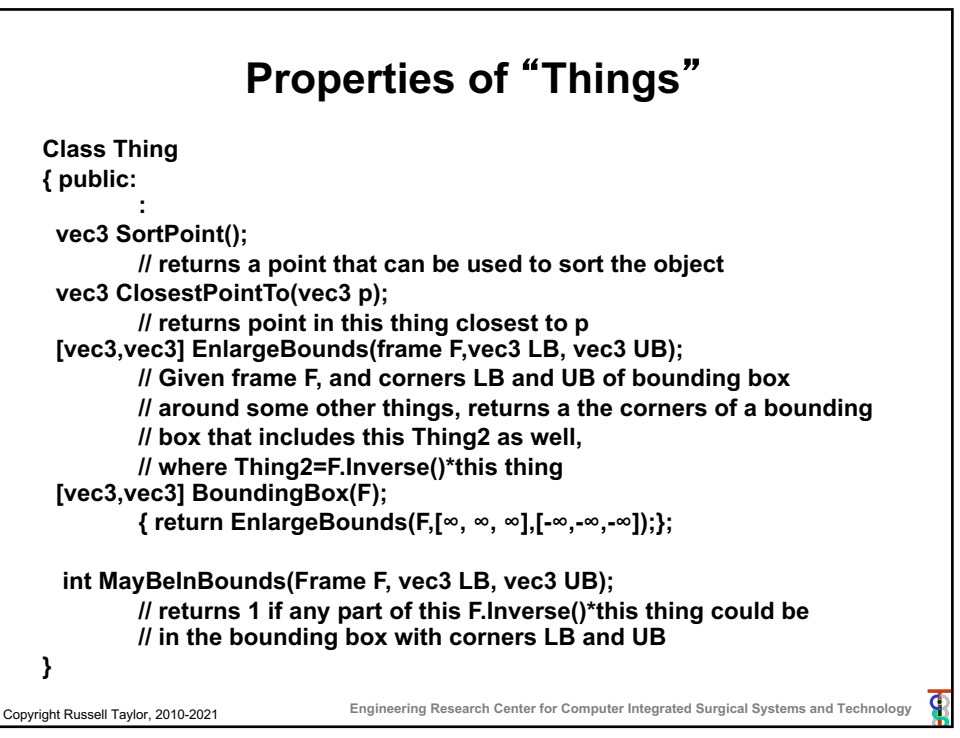

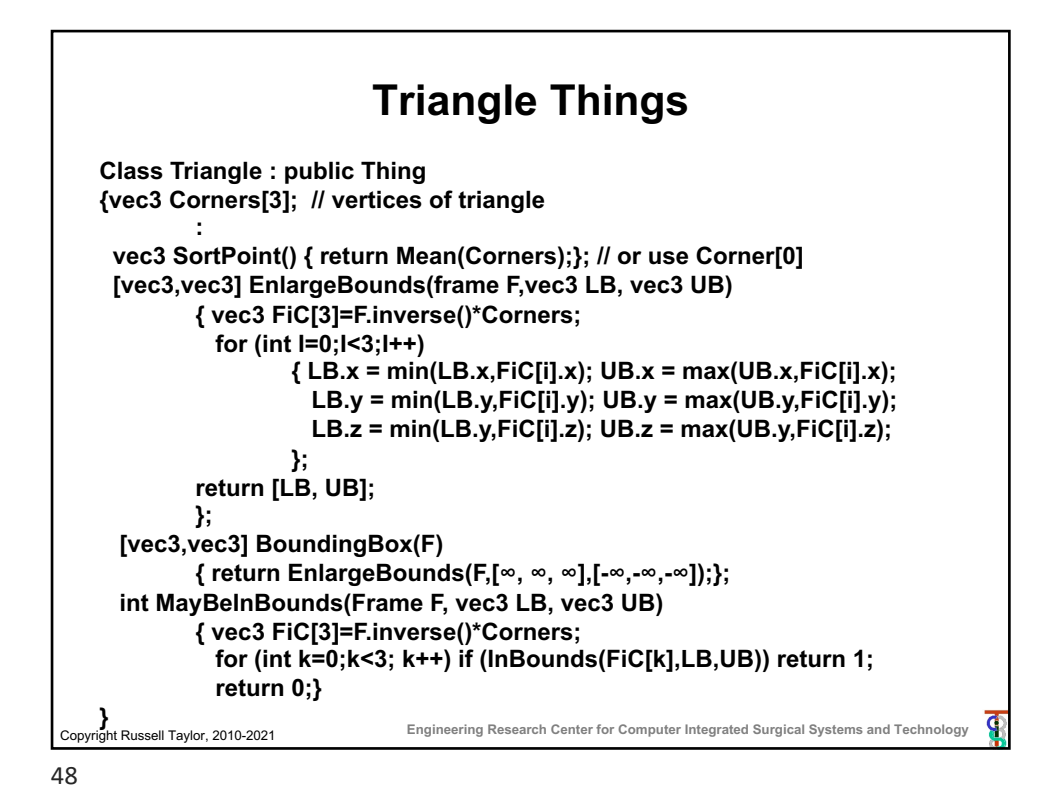

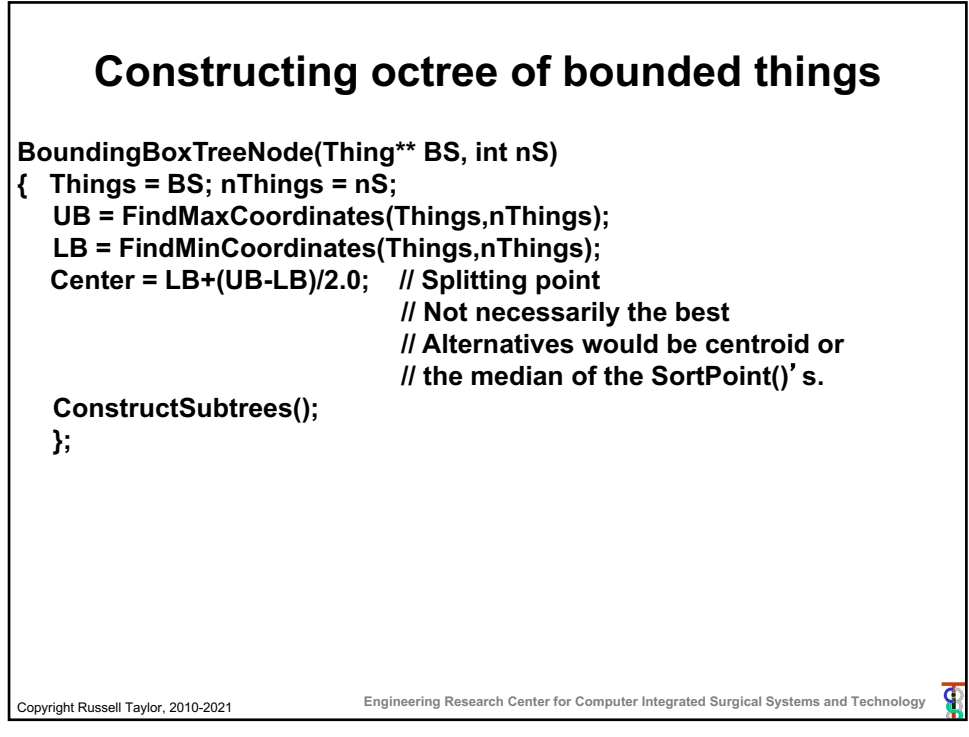

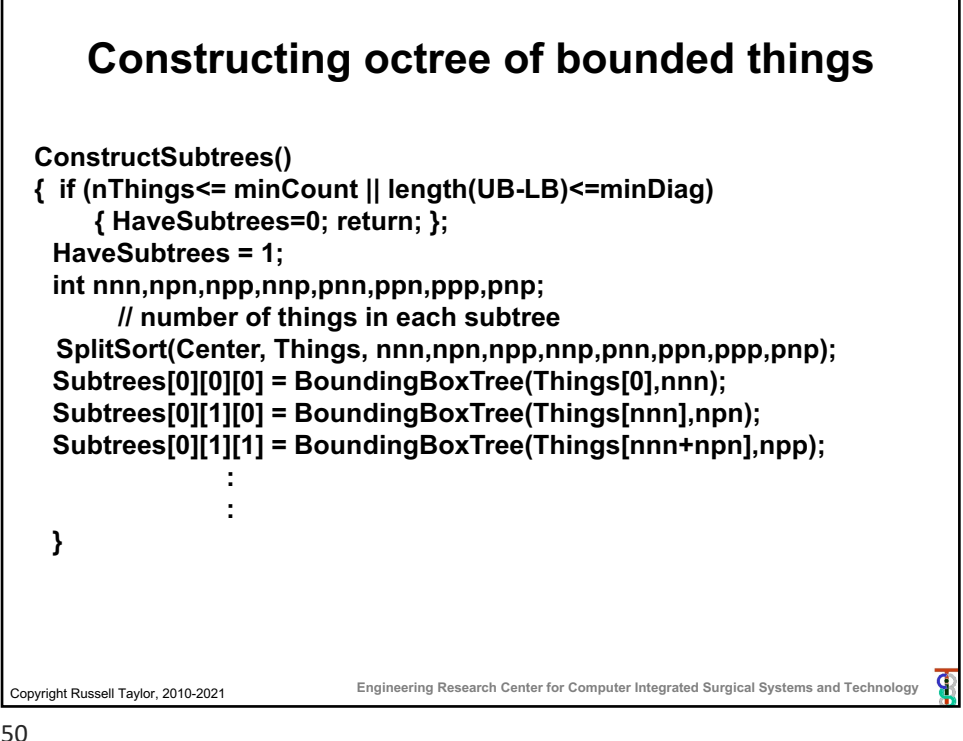

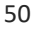

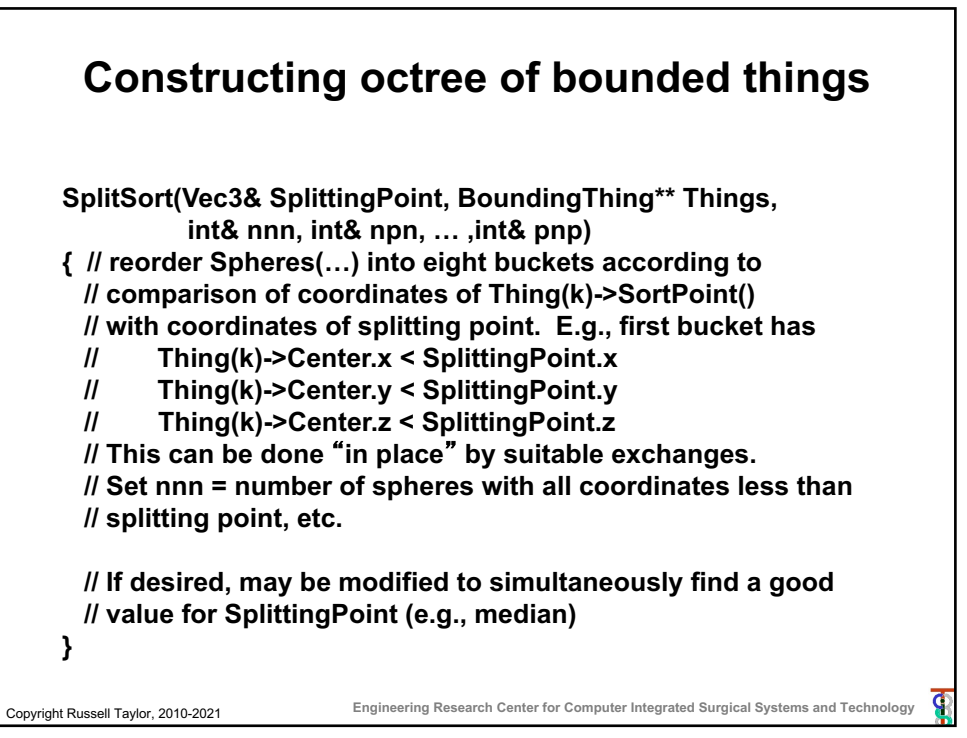

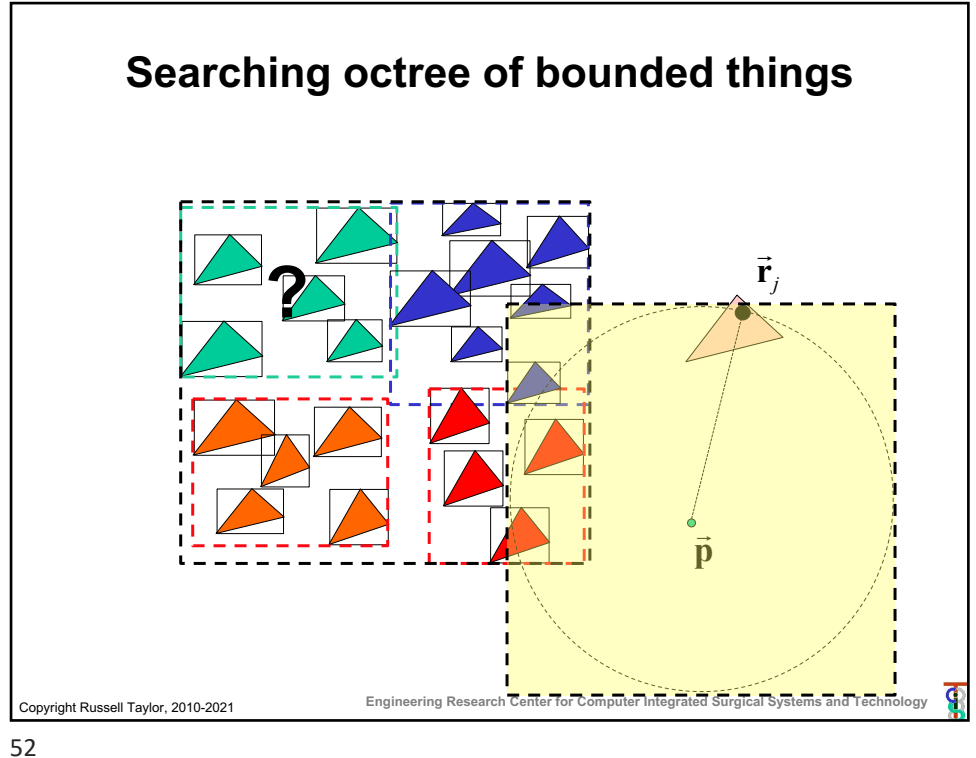

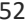

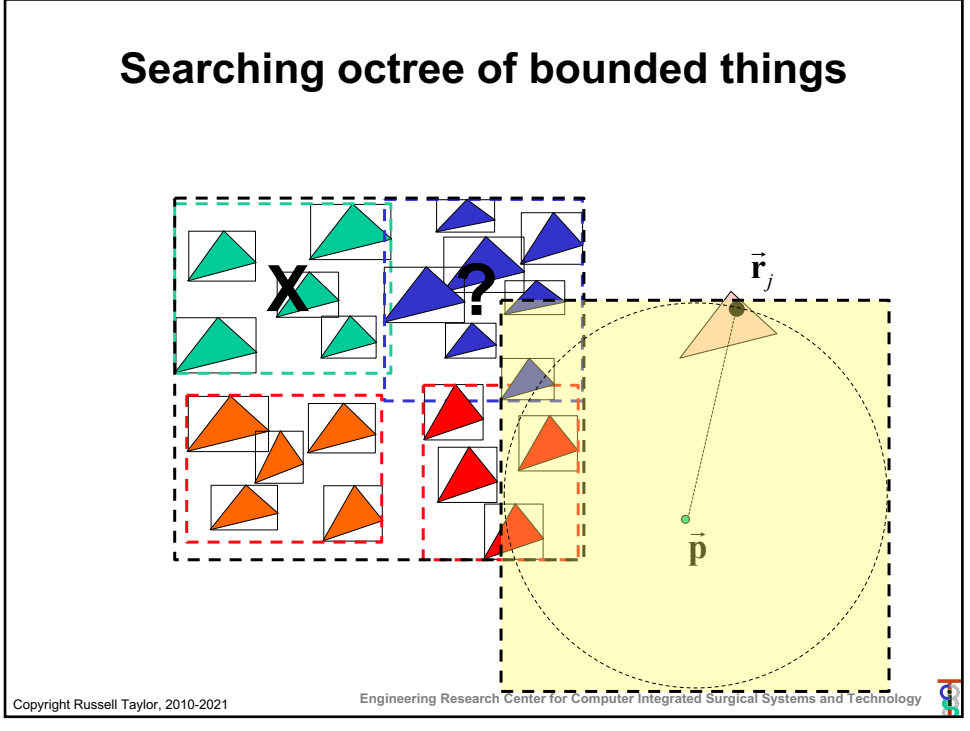

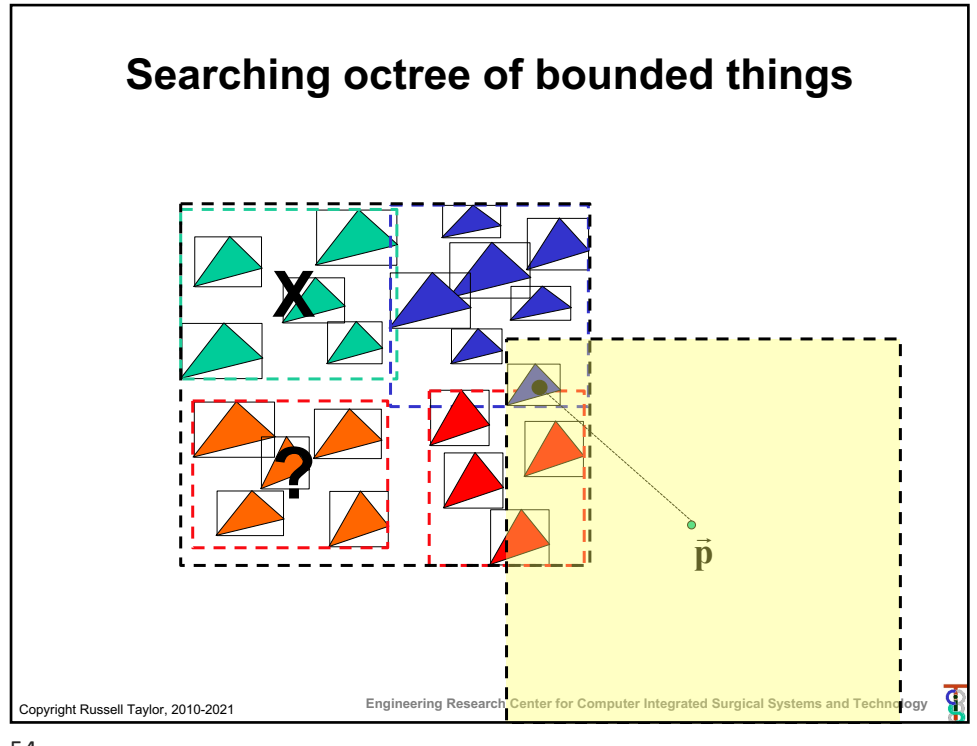

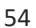

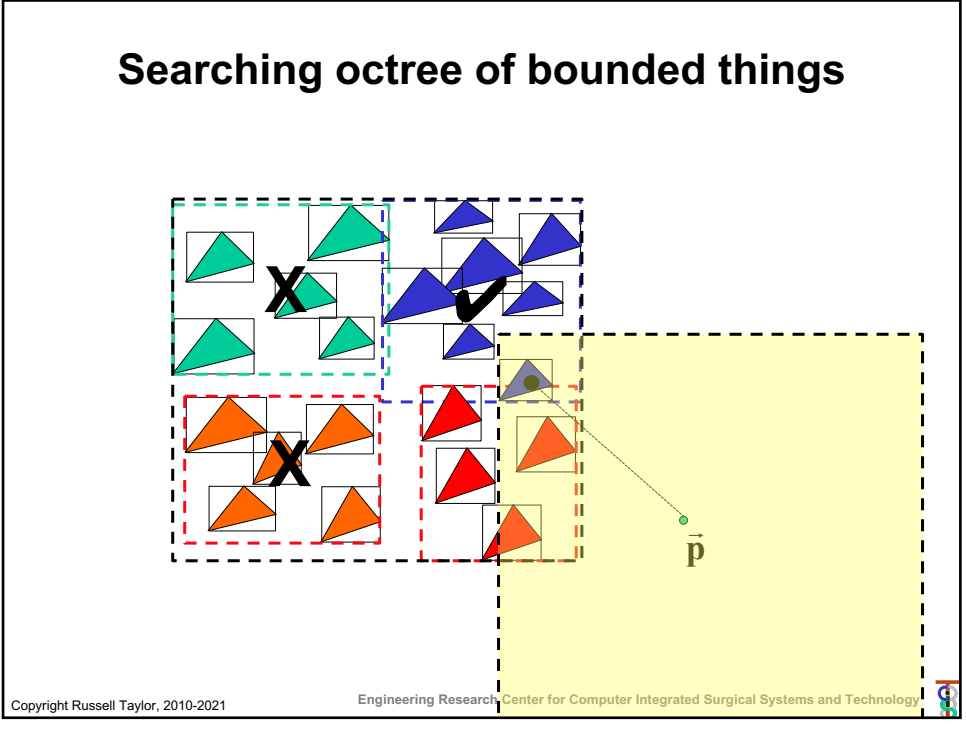

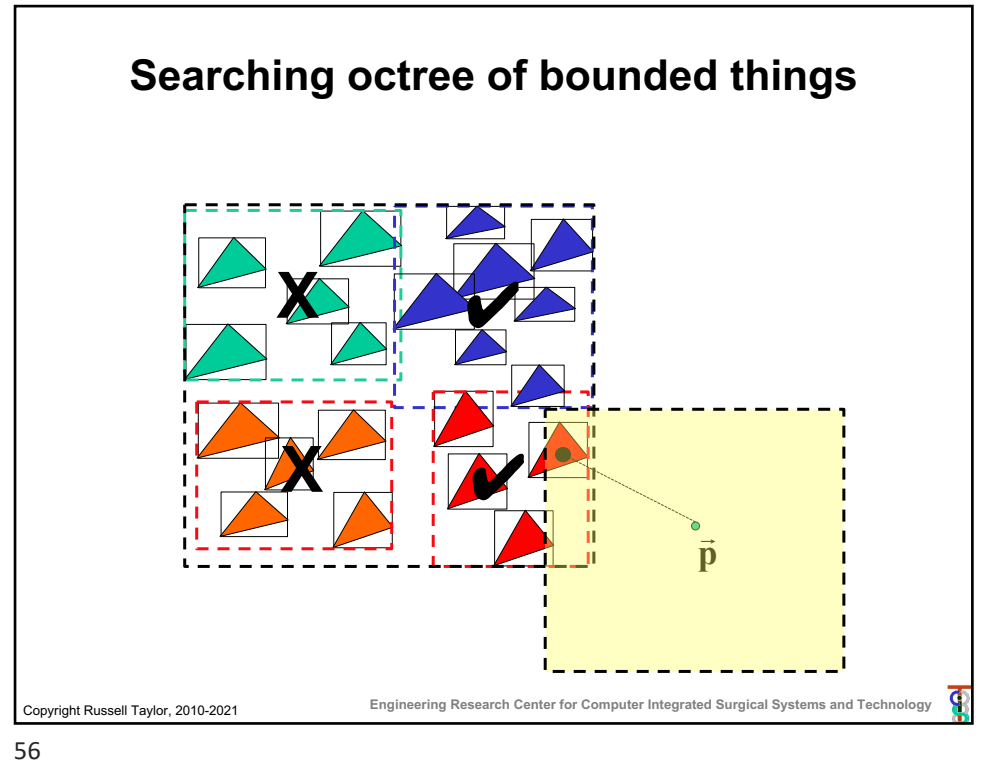

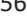

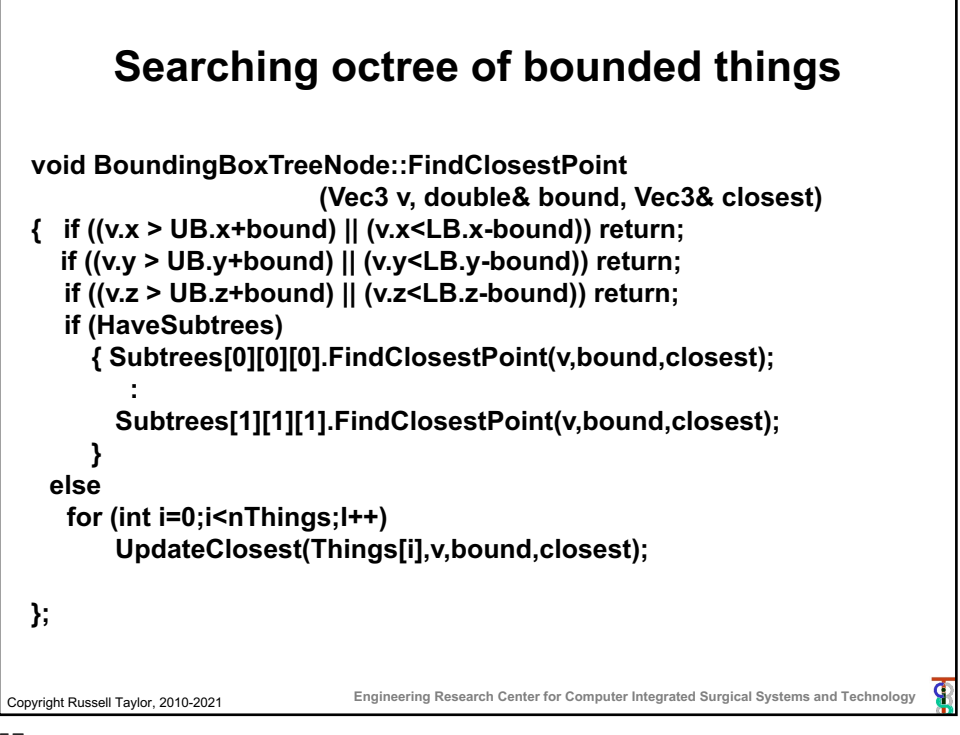

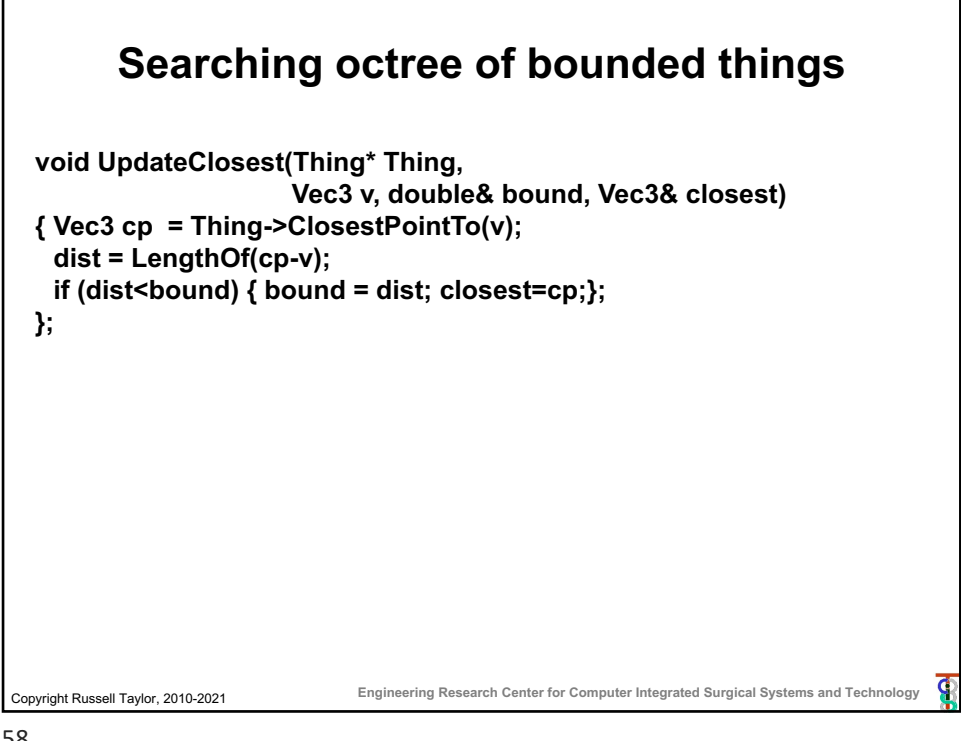

58

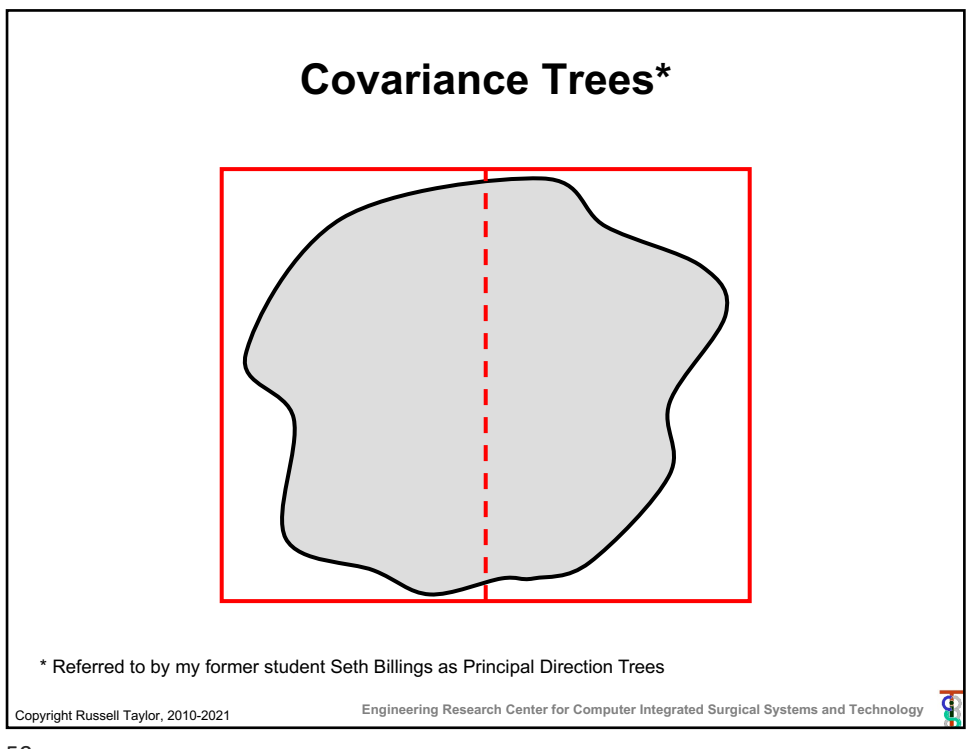

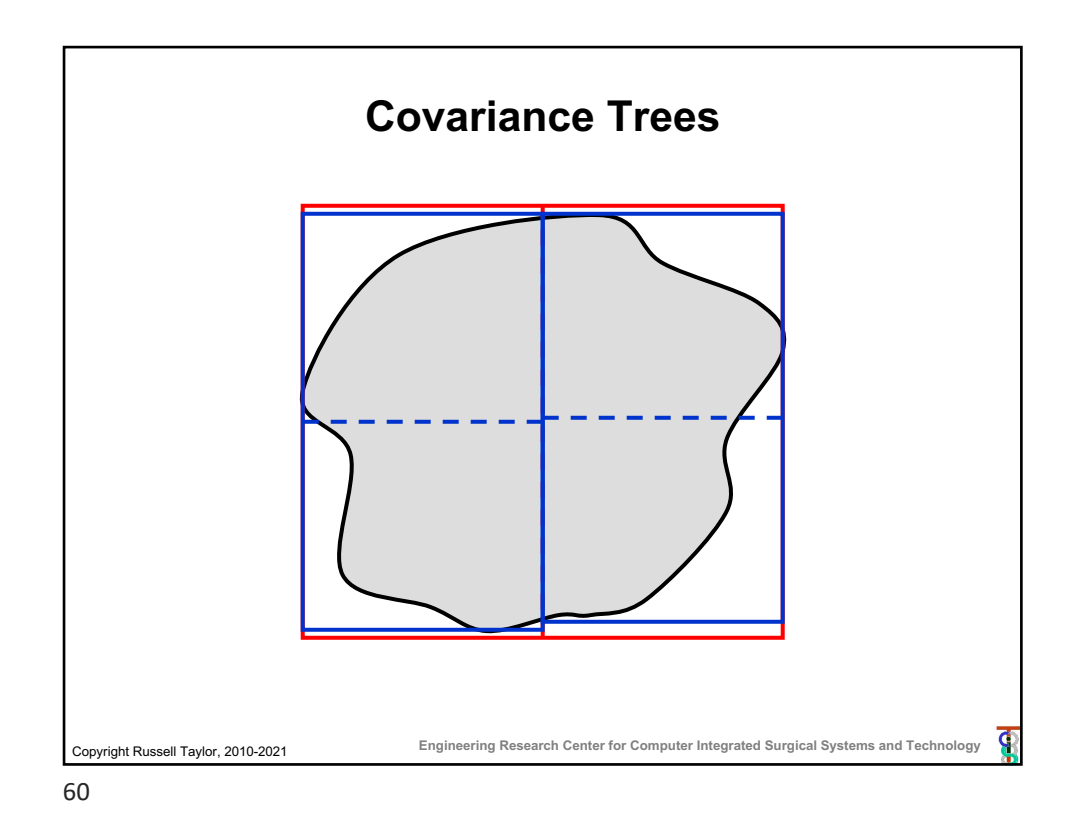

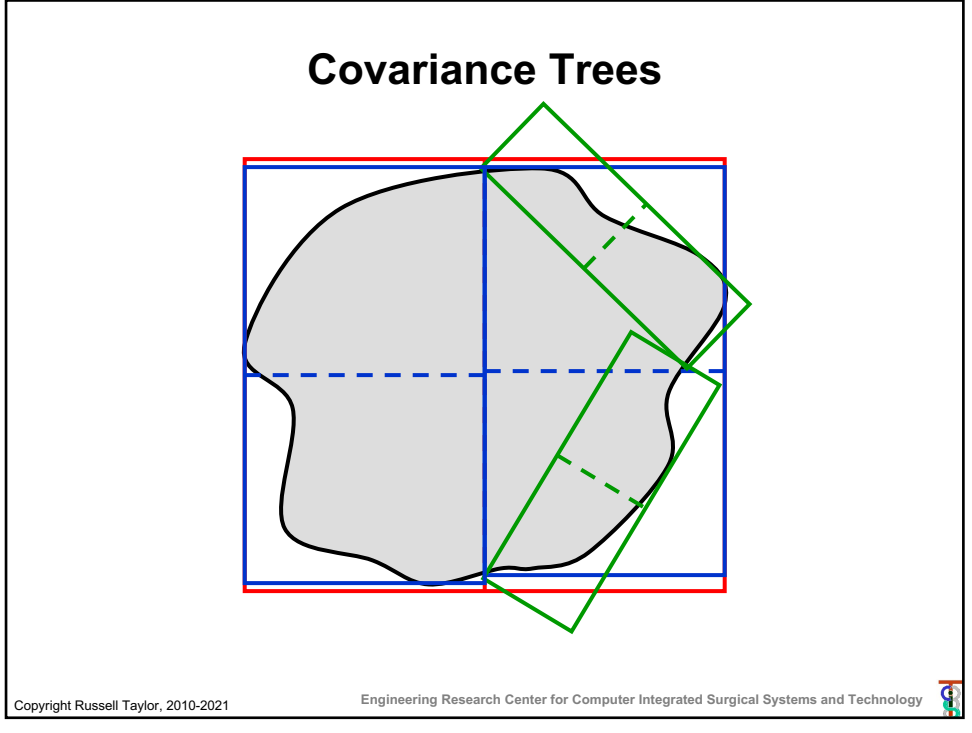

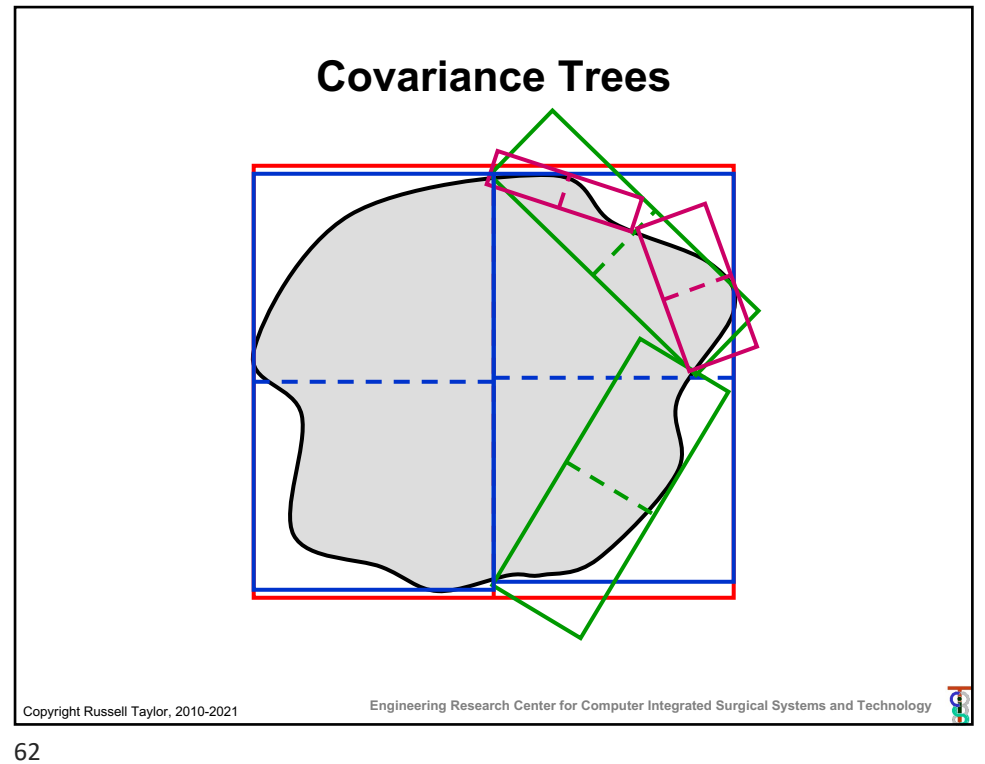

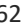

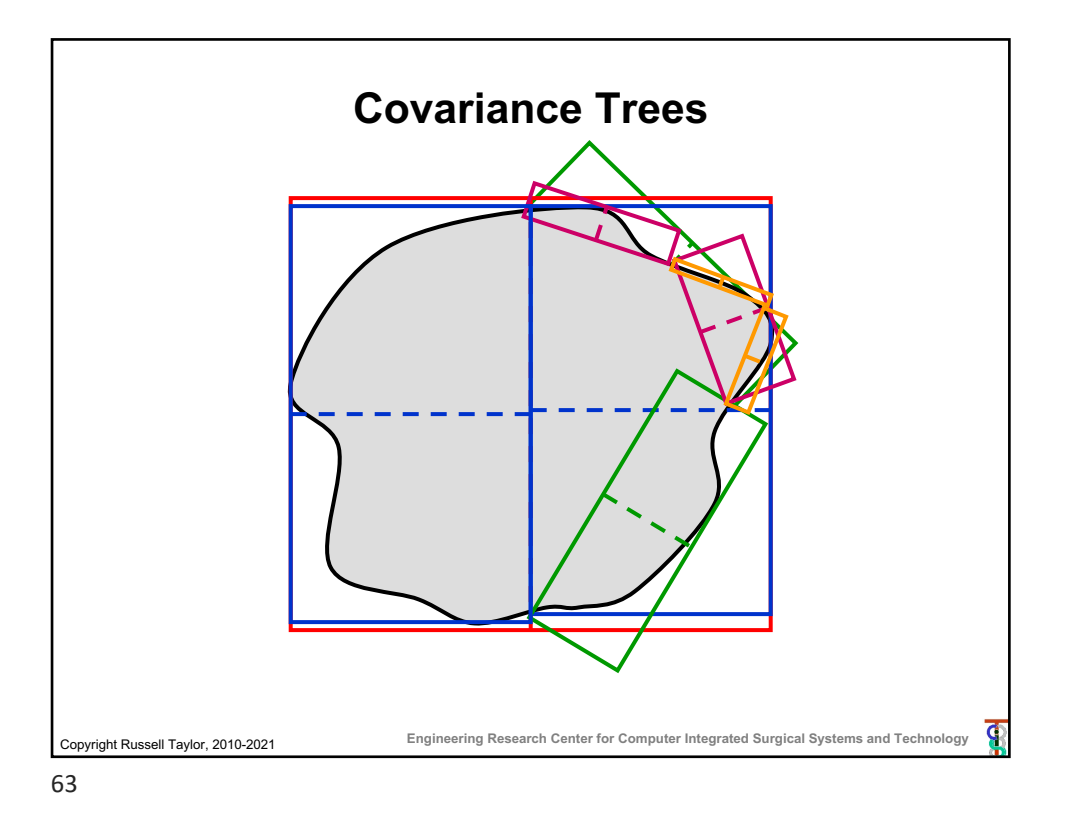

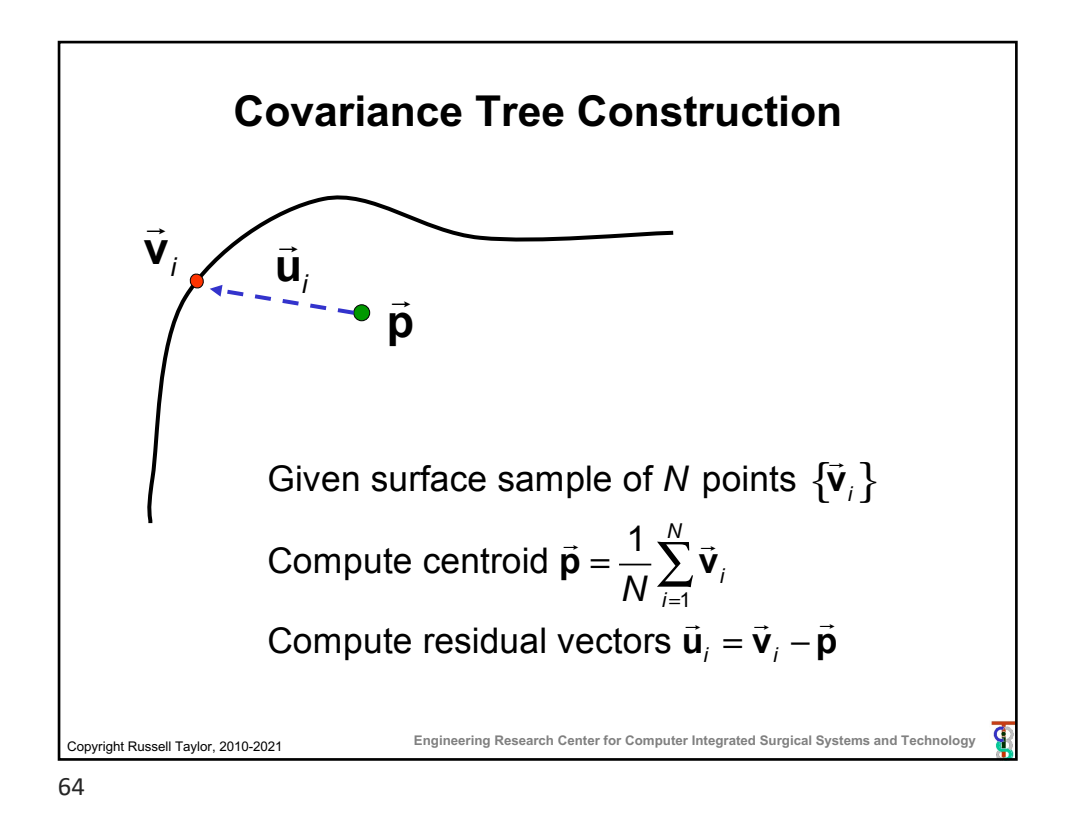

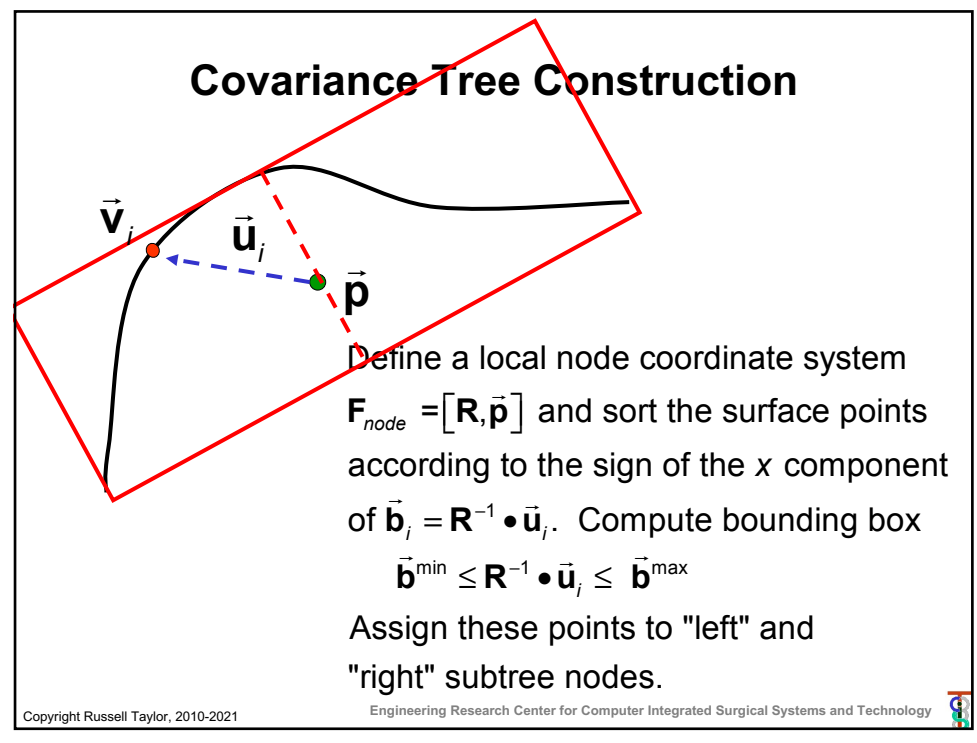

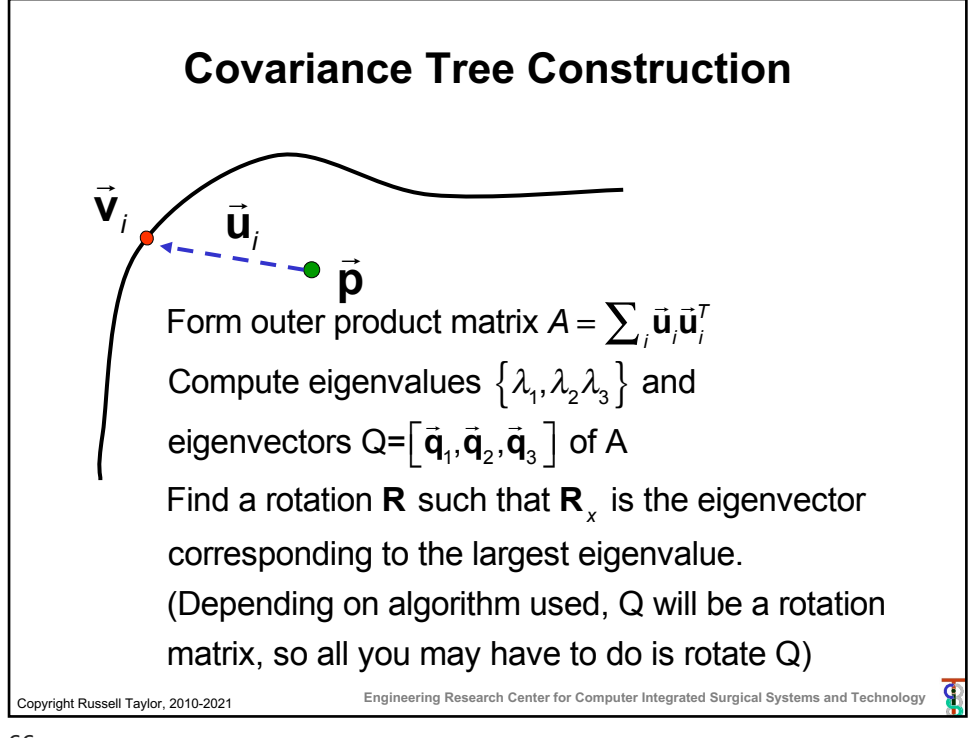

66

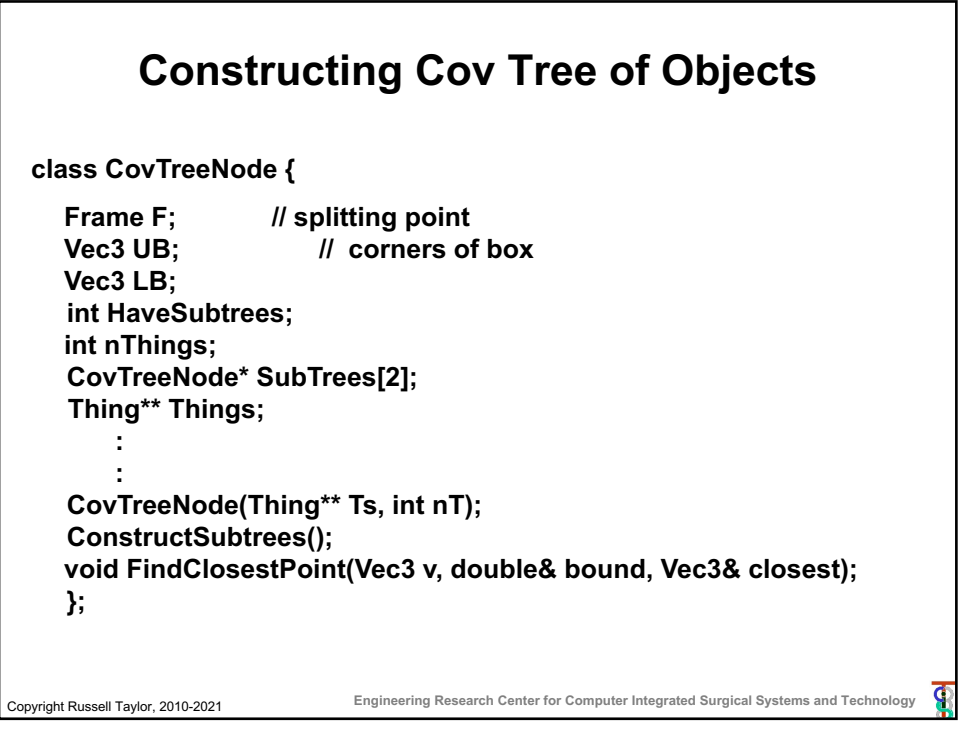

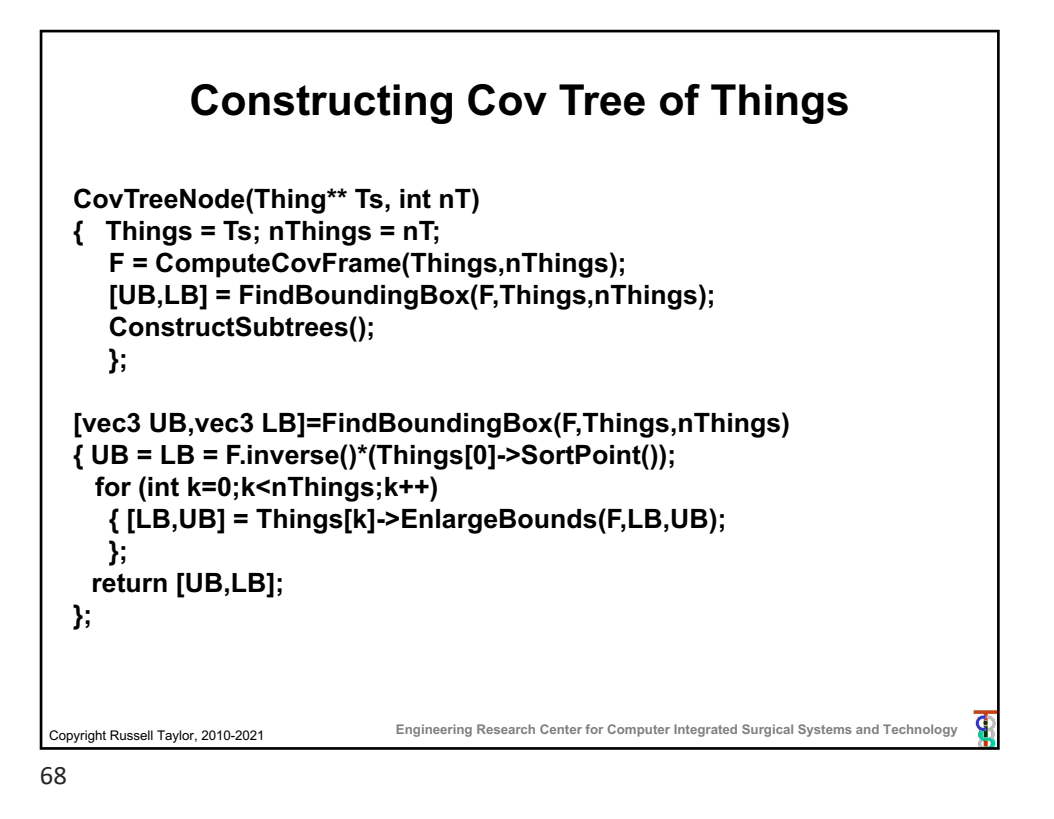

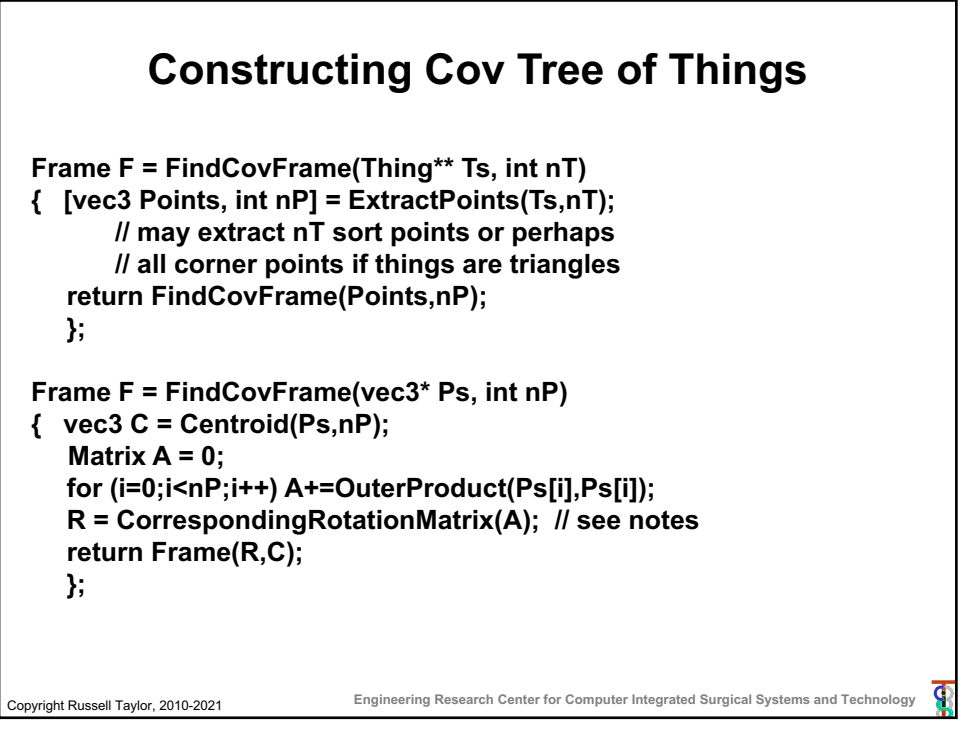

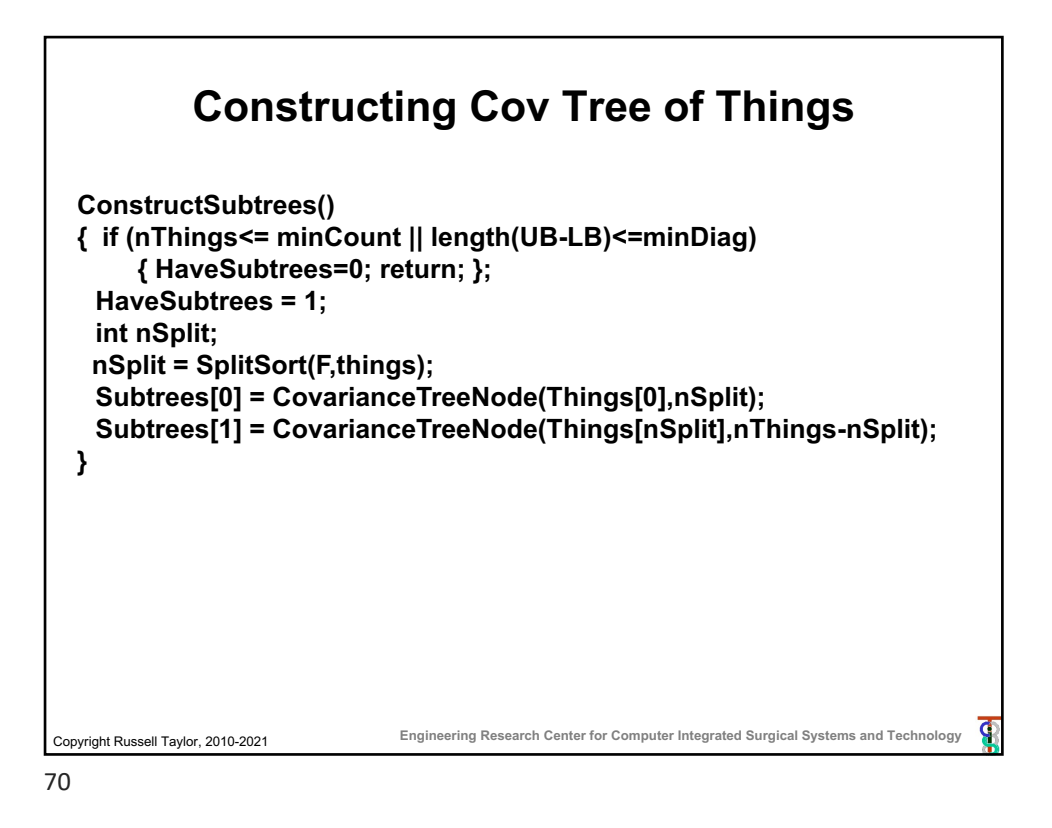

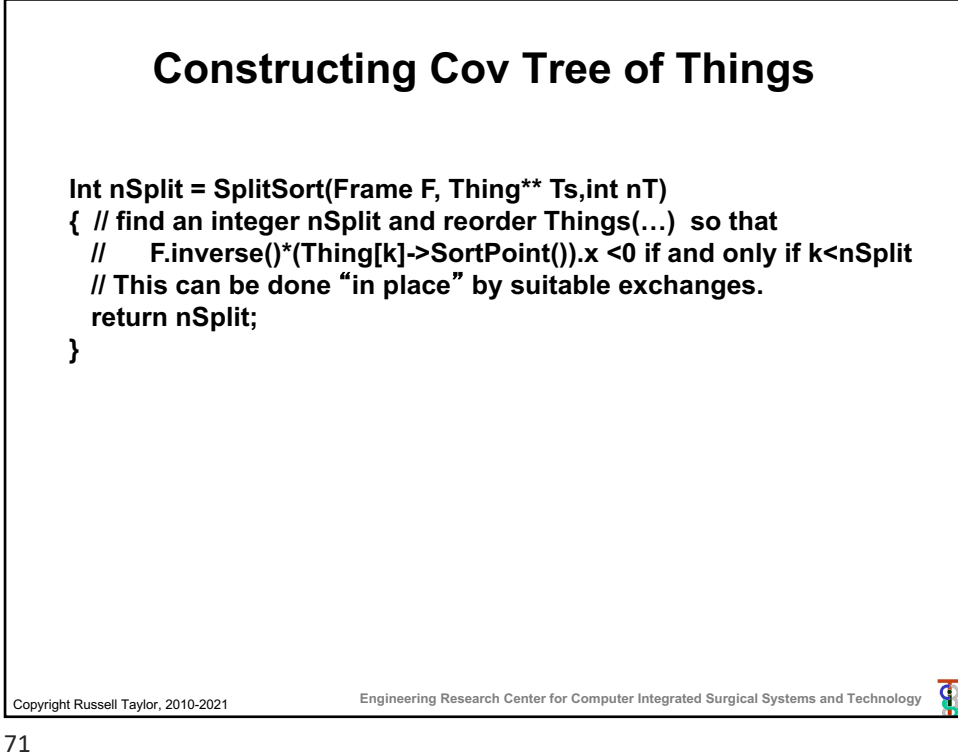

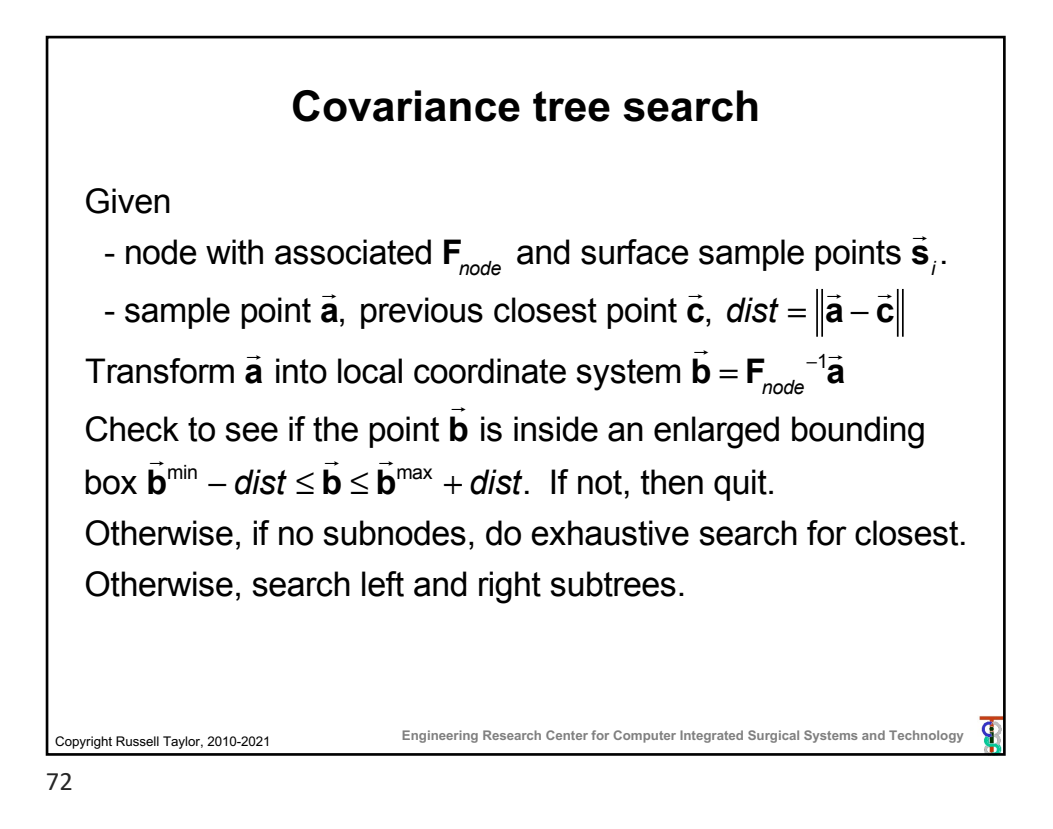

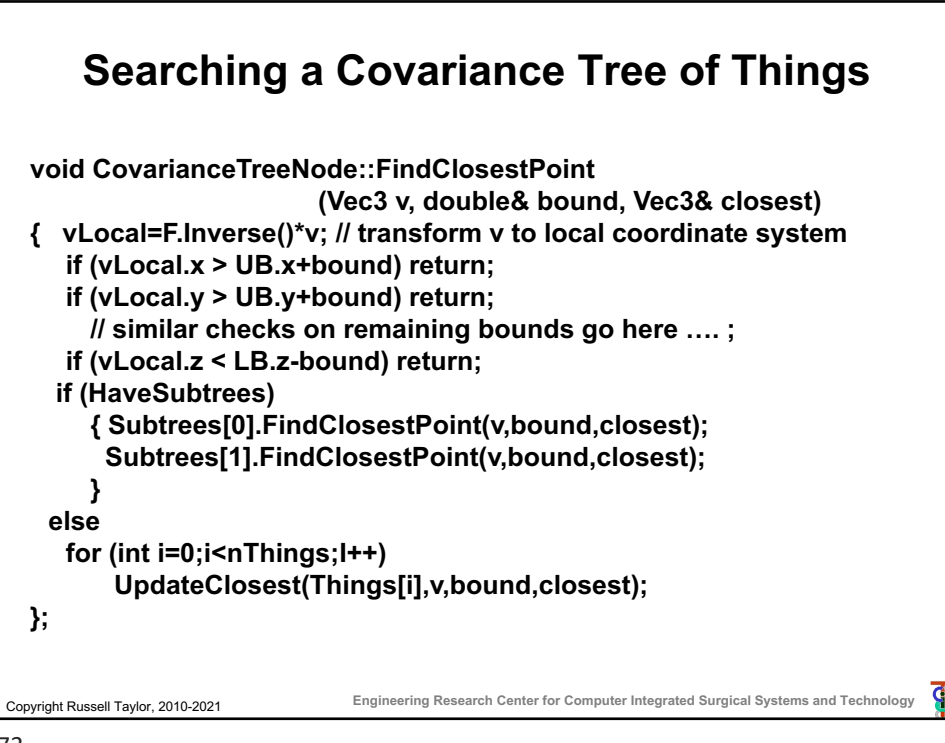

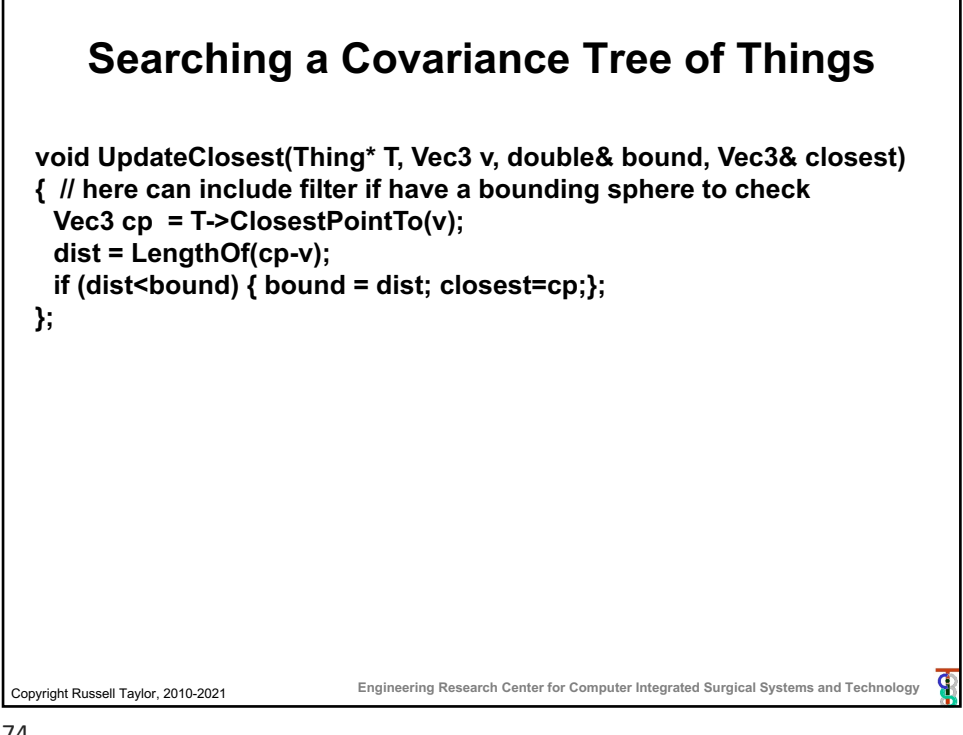

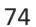

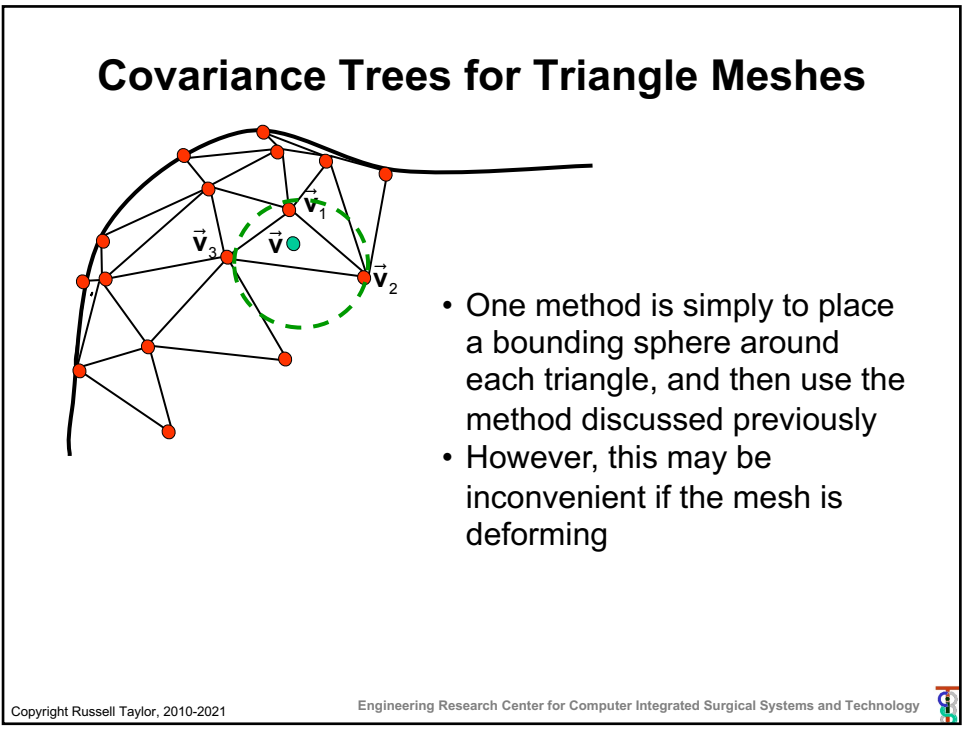

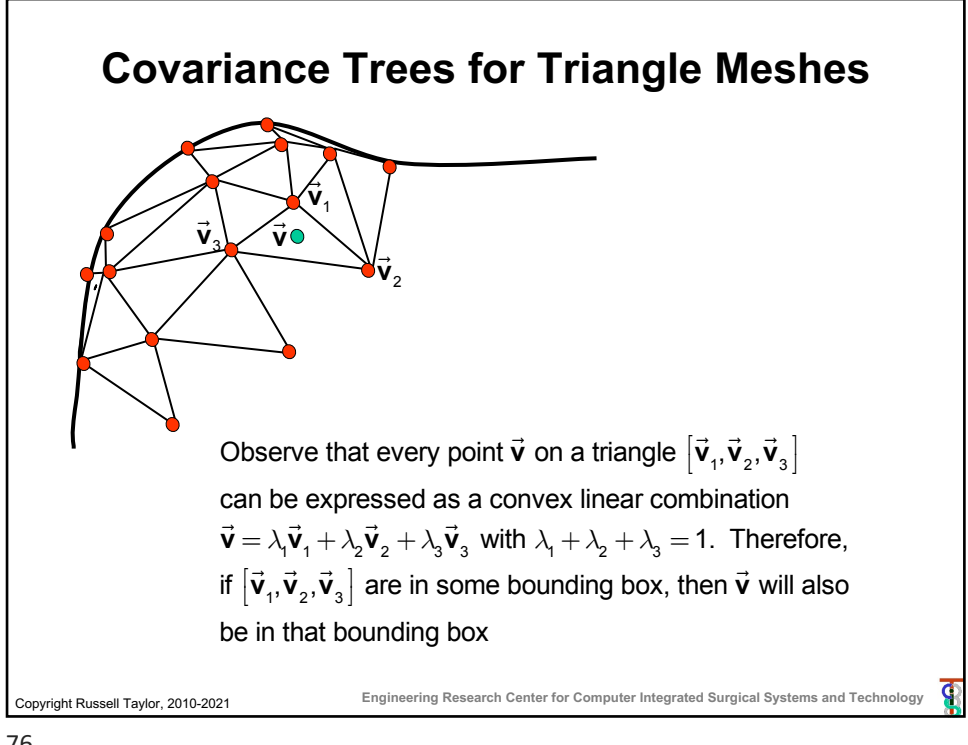

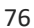

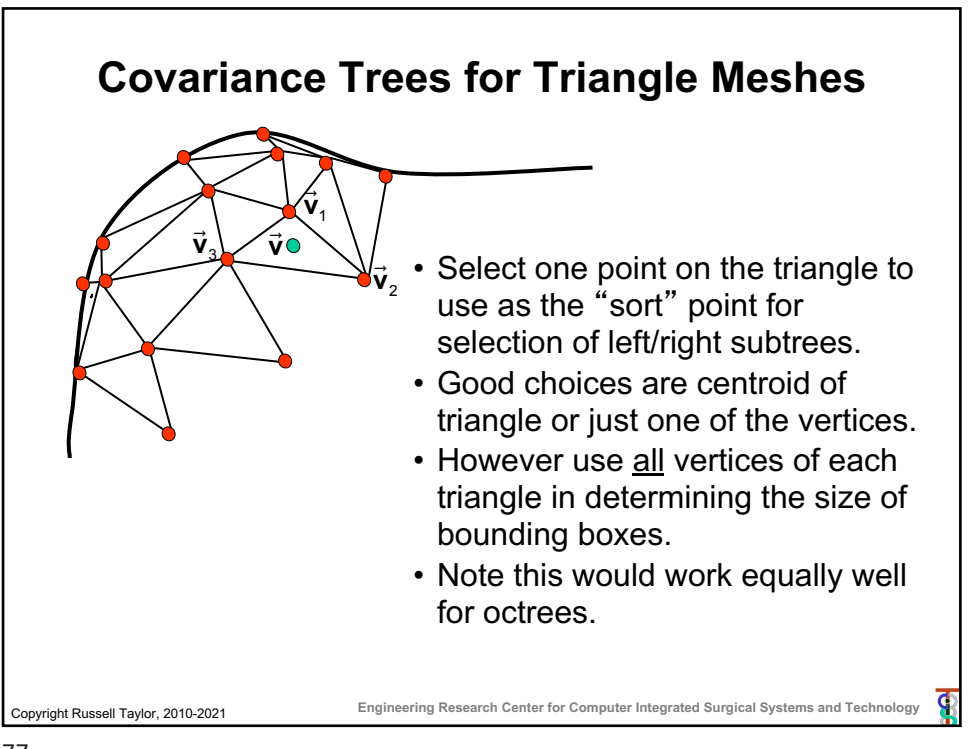

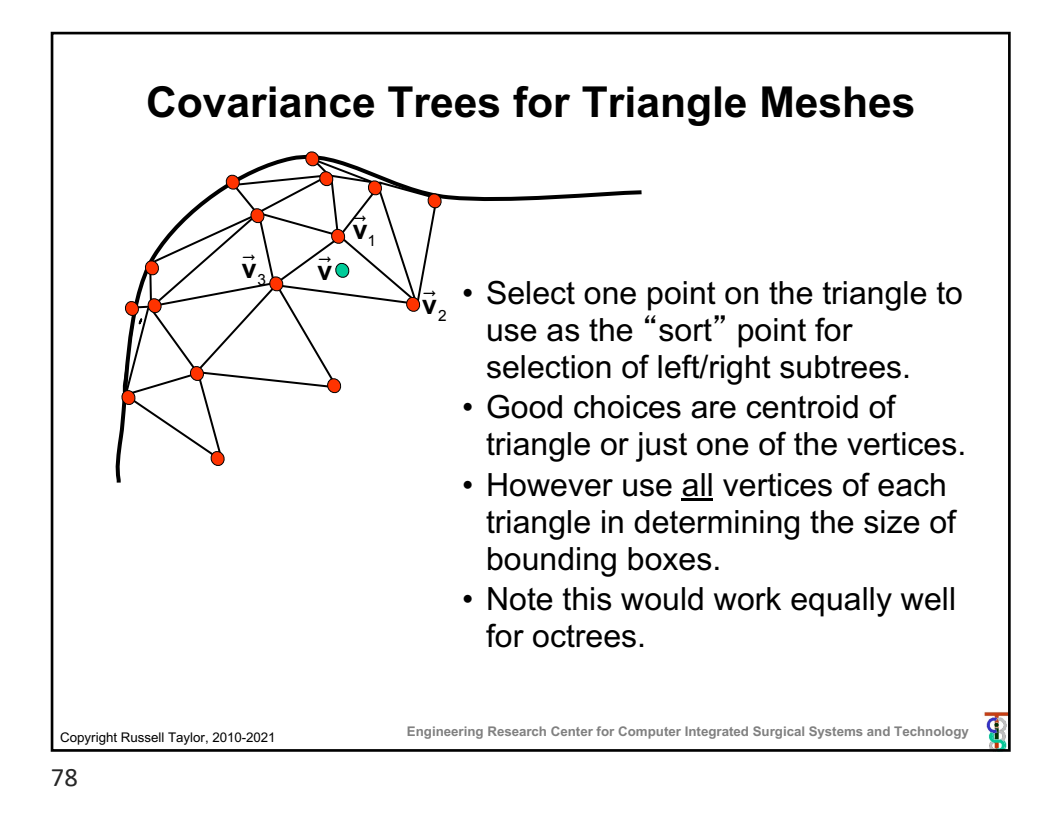

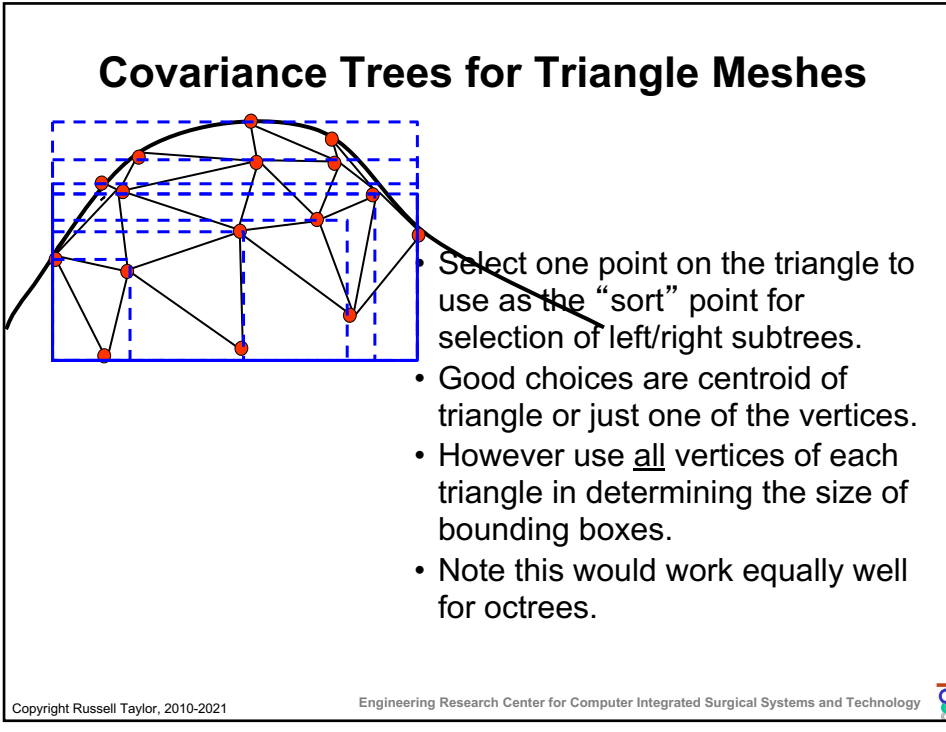

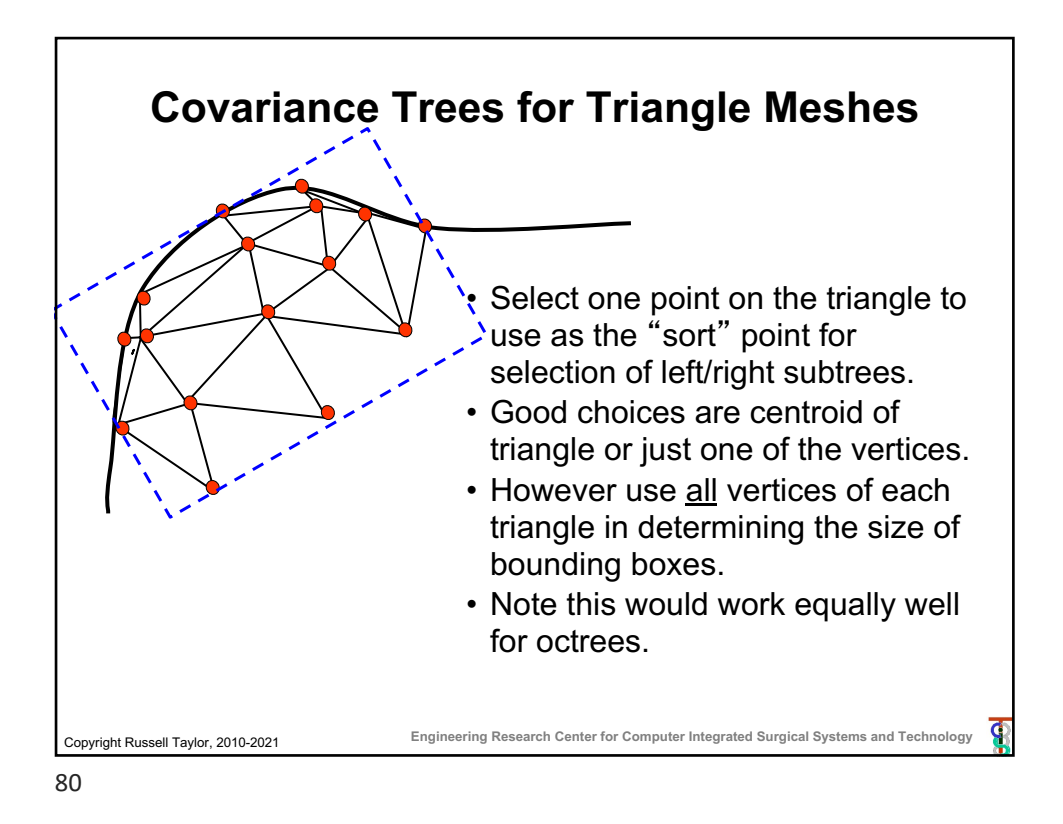

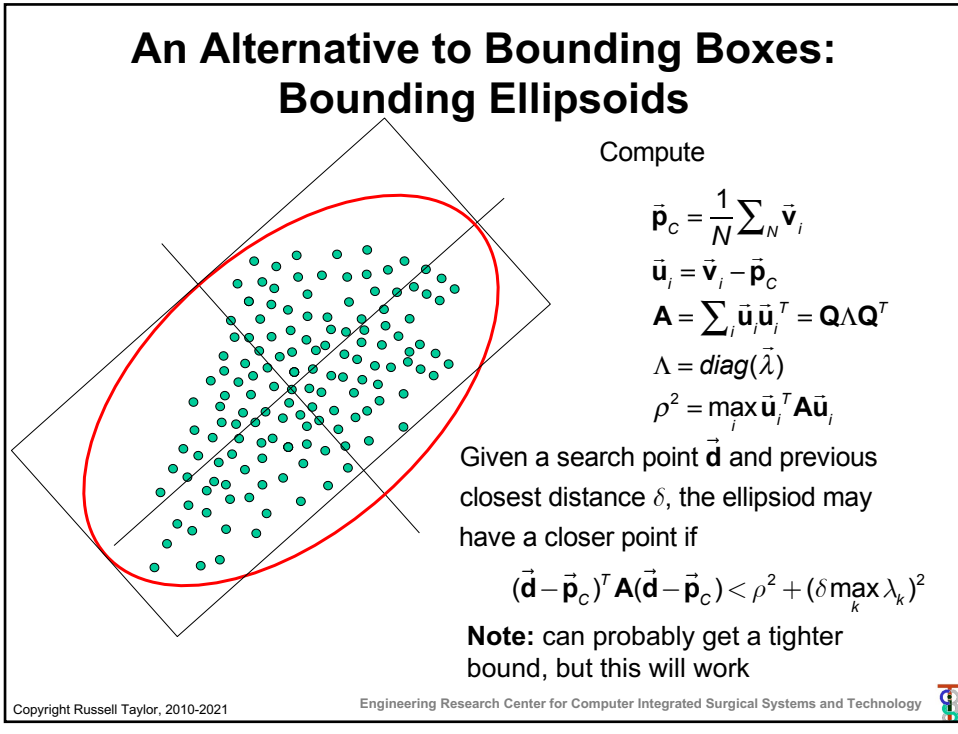

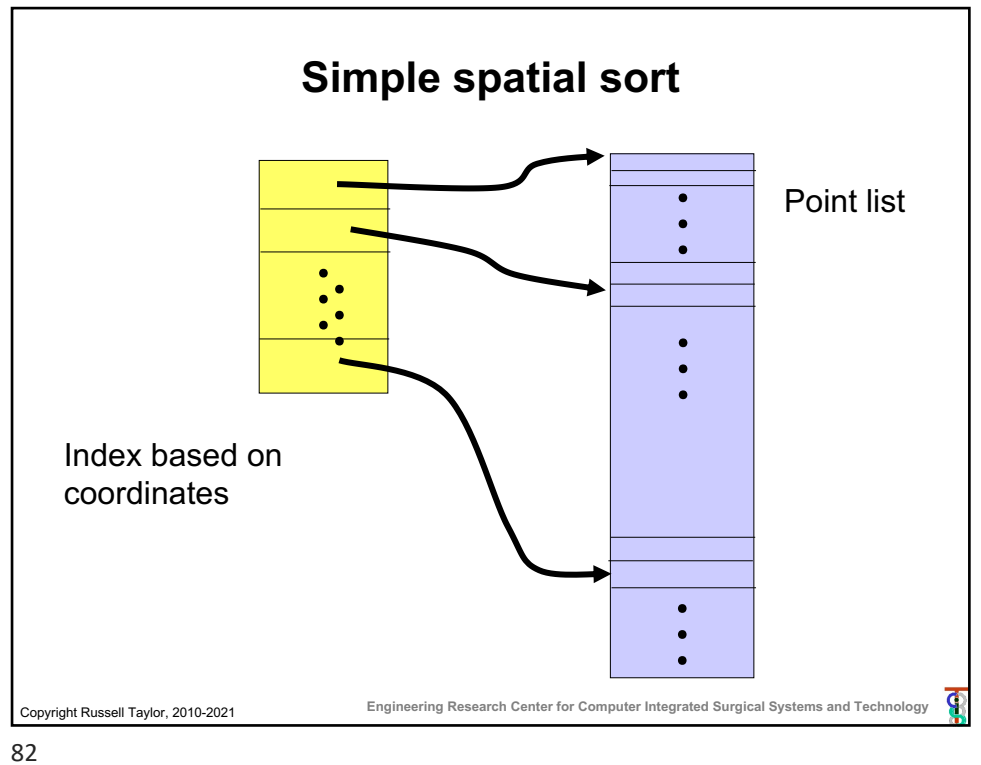

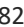